cover 2007\_5art.qxd 3/13/08 4:44 PM Page 1

# WILEY-BLACKWELL House Style Guide

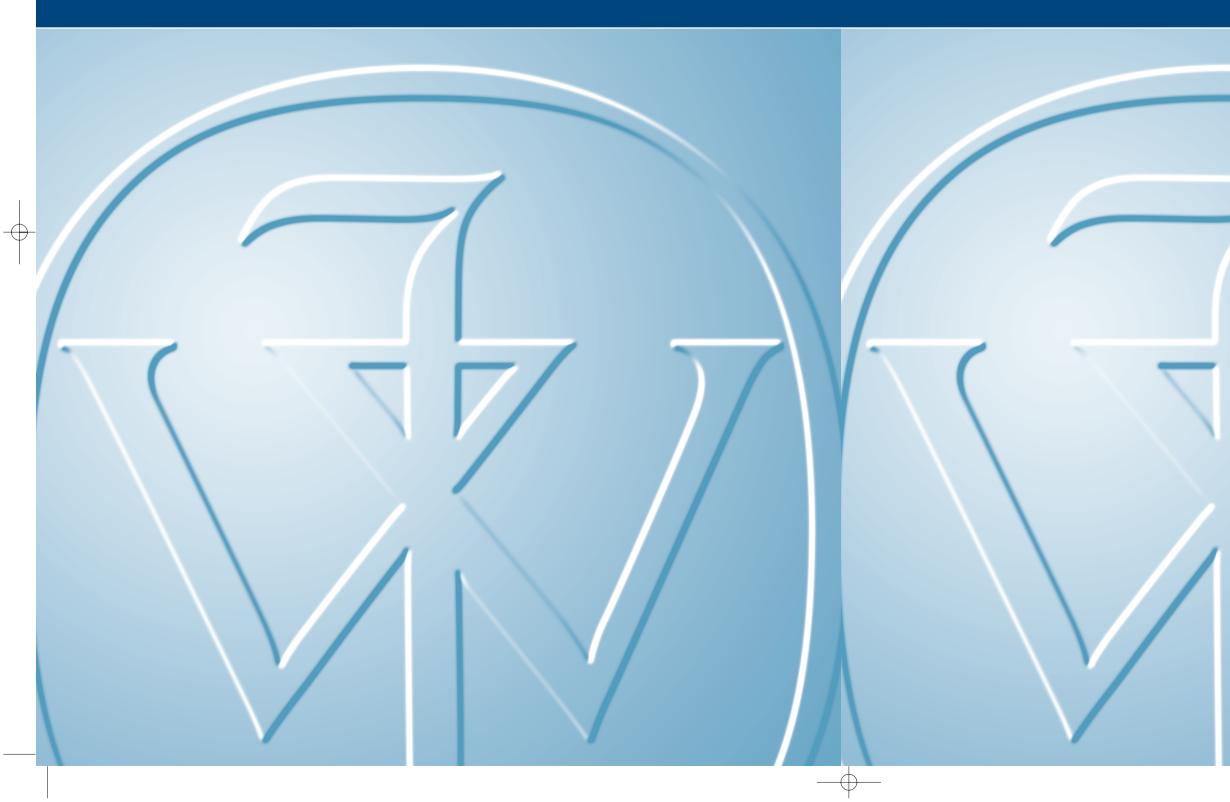

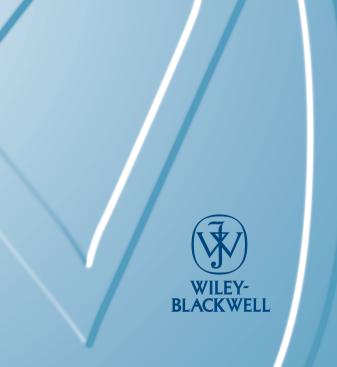

## Wiley-Blackwell House Style Guide

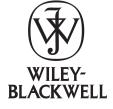

© 2007 John Wiley & Sons Ltd

All rights reserved. No part of this publication may be reproduced, stored in a retrieval system, or transmitted, in any form or by any means, electronic, mechanical, photocopying, recording or otherwise, except as permitted by the UK Copyright, Designs and Patents Act 1988, without the prior permission of the publisher.

#### **INTRODUCTION, 2**

#### PART 1: GENERAL EDITING STYLE, 5

- 1.1 Copyediting, 5
- 1.2 English Usage and Grammar, 5
- 1.3 Editing for Sense, 10
- 1.4 Spelling, 13
- 1.5 Punctuation, 15
- 1.6 Units, 19
- 1.7 Italics, 21
- 1.8 Quotations, 22
- 1.9 Lists, 22
- 1.10 Footnotes, 23
- 1.11 Abbreviations, 24
- 1.12 Time, 26
- 1.13 Special Characters, 27
- 1.14 Computing Terms, 28
- 1.15 Currency, 28
- 1.16 Qualifications, 28
- 1.17 Organizations, 30
- 1.18 Places, 30
- 1.19 URLs in Text, 33

#### PART 2: DEALING WITH OTHER MATERIAL, 34

- 2.1 Electronic Submission, 34
- 2.2 Disks, 34
- 2.3 Artwork, 34
- 2.4 Tables, 35
- 2.5 References, 37
- 2.6 Commercial Products, 39
- 2.7 Permissions, 40
- 2.8 Appendices, 40

## PART 3: SUBJECT-SPECIFIC STYLES, 41

- 3.1 Scientific Names, 41
- 3.2 Aquaculture and Veterinary Science, 43
- 3.3 Linguistics, 44
- 3.4 Business, Economics, Math, and Statistics, 44
- 3.5 Computing and Engineering, 46
- 3.6 Law, 46
- 3.7 Life and Physical Sciences, 47
- 3.8 Medicine, 50
- 3.9 Nursing, Health, and Dentistry, 56
- 3.10 Social and Behavioral Sciences, 57
- 3.11 Resources for Journal Abbreviations, 58
- 3.12 Recommended Reference Books, 58 Acknowledgments, 59

## INTRODUCTION

The Wiley-Blackwell Publishing House Style Guide and its online version have been produced for the use of editors, production editors, freelances, copyeditors, authors, and typesetters. The level of consistency that this guide promotes is intended to assist all those involved in the production of WB publications. The WB definition of copyediting is best described as technical or mechanical editing, which involves language editing, mechanical style (style related to content), and format (visual style). Technical or mechanical editing includes applying house style, technical style, formatting, consistency, and correcting grammar. Creative or substantive editing is not usually within the remit of the WB copyeditor and is not commented upon. This guide is not intended to be a comprehensive account of all that is necessary for the presentation of research material, and should be used in conjunction with texts that have greater scope (see recommended references). Some journals and subject areas employ their own systems and conventions and the intention is not to impose upon them a rigid style, but rather to establish a framework within which they can operate.

The online version of this guide, available at www.blackwellpublishing.com/housestyle/, will be updated on a regular and ongoing basis and should be regarded as the definitive version. A separate guide is available for UK journals.

## PART 1: GENERAL EDITING STYLE

## **1.1 Copyediting**

Journals and articles **vary** in the amount of editing required, depending on the thoroughness of the **editor** and the standard of the **text supplied**. Copyediting usually involves:

- applying journal style
- applying Wiley-Blackwell house style where no specific journal convention exists
- formatting text
- making text consistent
- correcting English to ensure the article is readable

## STYLE AND FORMATTING

Check your **journal style sheet** for the styles of authors' names, addresses, and affiliations, correspondence details, keywords, table and figure captions, etc., and for the formatting of text (e.g., use of small text in some sections).

## CONSISTENCY

The following should all be used **consistently:** US/UK spellings, alternative spellings, grammar, punctuation, italics, Greek letters, diacritics, hyphenation, capitalization, abbreviations, and contractions. References and their citations should be consistent and complete. Make sure that all figures and tables are present and match their legends, and that they are cited in order.

## CORRECTION OF ENGLISH

You may need to **correct** spelling, punctuation, grammar, and syntax, and to **edit** for sense. If text is ambiguous, add a query to the author asking for clarification. Do not rewrite or delete large sections of text.

## **1.2 English Usage and Grammar**

#### VOICE

The tendency to present scientific text in the passive voice is fading. Most Wiley-Blackwell journals and readers now accept use of the active voice. Unless the journal has a strict requirement for the active or passive voice, **follow the authors' preference**, as long as this is consistent within the manuscript.

Be wary of the passive voice in the **Discussion**, as it can sometimes be unclear whether the authors are talking about their own work or that of other people. You may need to use phrases such as "in the present study, it was found that ..." to clarify this.

#### TENSE

Methods used and results obtained by the authors should be referred to in the past tense:

- mice were given two types of grain
- mice in group A ate 50 mg of grain

The past tense will therefore generally be employed in the Abstract, Methods, and Results sections. The past tense should also be used to talk about **specific findings** of previous work:

• Smith (1990) found that yield decreased by 50%

Interpretation of results should be in the present tense:

• the results for groups A and B are significantly different

The present tense will therefore generally be employed in the Introduction (except, for example, when the authors are stating what their hypothesis and aims were before the study commenced). The present tense should also be used in the Discussion when the results are being interpreted:

• Our study shows that a significant number of Finnish people speak Finnish

Findings of previous studies should also be referred to in the present tense if they have become **generally accepted** "facts":

- treatment X results in Y, as demonstrated by Jones (1978)
- the expression of class I genes varies among haplotypes

Watch for mistakes in the use of tenses in manuscripts from non-native English-speaking authors (native English speakers tend to use the correct tense instinctively).

#### SUBJECT AND VERB AGREEMENT

Verbs must agree in **number** with the sense and form of the subject. Check whether a noun is plural or singular and make sure that the verb agrees.

- **Collective nouns**, e.g., school, number, family, and committee, usually take singular verbs but can take plural verbs if the emphasis is on the individual rather than on the unit itself, e.g., the committee has agreed to extend the deadline; the committee have been at odds from the beginning.
- Note the difference between **mass nouns** (which do not have countable elements) and **count nouns** (which identify things that can be counted), when used with **pronouns** (all, any, none, some), e.g., some of the sky was visible; some of the stars were visible.
- Units usually take singular verbs, e.g., 150 mL of blood was sampled.
- Take care with **Latin and Greek nouns** such as data, media, errata, criteria, and phenomena, which are plurals; singulars are datum, medium, erratum, criterion, and phenomenon (an exception is data processing): data are presented; dual-medium filters were used; two phenomena were classified using one criterion.

#### USE OF THAT AND WHICH

That is used for defining or restrictive clauses:

• The patient made a list of the symptoms that were most troublesome

A defining clause is specific (limiting) to a particular person or thing; i.e., the patient had to list only those particular symptoms that were most troublesome.

Which is used in nondefining or nonrestrictive clauses:

• The patient made a list of the symptoms, which were most troublesome

A nondefining clause is general (nonlimiting); it provides additional information, and the use of commas is often important. In this example, all the symptoms were very troublesome.

## DANGLING PARTICIPLES

These frequently occur where the passive voice is used, and they can link an action to an agent that is **incapable** of performing it. The clause "the birds were observed by using binoculars" or "by using binoculars, the birds were observed."

#### REDUNDANCY

Avoid using a modifying word when the intended meaning is **inherent** in a word already used. Redundancy is obvious in examples such as the results were plotted graphically, past history, bright blue in color, inactivates its activity, and completely filled. Does the term careful monitoring suggest that the alternative is careless monitoring?

#### **DEFINITE AND INDEFINITE ARTICLES**

Many non-native English-speaking authors have some confusion about when to use the definite (the) and indefinite (a and an) articles.

"... to determine effect of the salinity on grain yield of wheat"

"... to determine the effect of salinity on the grain yield of wheat"

Also be aware that use of definite and indefinite articles in titles can differ from that in ordinary text:

"Effect of Salinity on Grain Yield of Wheat"

See the recommended usage guides for guidance on the use of the indefinite article with words beginning with "h" (e.g., a hotel; an hour).

#### **INACCURATE PHRASES**

Be accurate in your **word choice**. For example, dose is the amount of drug given at one time; dosage is the regulation or determination of doses.

#### USE OF "ONLY"

The **position** of the word "only" can lead to ambiguity, e.g., "the doctor only sees patients in the morning" could mean "only the doctor sees patients in the morning"; "the doctor sees patients in the morning only," or "the doctor sees only patients in the morning."

#### **BALANCING A SENTENCE**

It is important to ensure that a sentence balances on either side of certain words (correlatives) that emphasize similarity or contrast and that are used in **parallel**: both and and; either and or; neither and nor; not only and but; between and and; whether and or. For example, "I swam both in the morning and afternoon" should be "I swam both in the morning and in the afternoon" or "I swam in both the morning and the afternoon." Note the position of the preposition in. (See also the section "Editing for Sense.")

## COMPARATIVES AND SUPERLATIVES

- If you are comparing two things, or two groups of things, or **one thing with a group of things**, you should use a comparative, not a superlative.
  - "Jim is tallest compared with David, John, and Mike."
  - "Jim is the tallest of the four men."
  - "Jim is taller than David, John, and Mike."
- Do not use "**relatively**" with a comparative, e.g., relatively less. This is tautology; "relatively" should be deleted.
- Make sure that it is **clear** what is being compared with what (e.g., "in patient 3, there was greater reactivity for P. gingivalis in dental plaque from the first molar"... Is "greater" being used to compare patients, bacteria, or sites in the mouth?).

## **MISCELLANEOUS POINTS**

"Male" and "female" are adjectives, so be careful to use them as such (i.e., a male patient and a female frog, but a 35-year-old man, a French woman, and a group of 25 men and 35 women). Many authors get this wrong.

## **EXPRESSIONS TO AVOID**

- Since should be used only with reference to time, and not for because.
- Although is preferred to though.
- Done, as in the experiment was done, should be replaced with performed or carried out.
- Parameter should only be used to describe a defining limit, and is not interchangeable with variable.
- A lot of should be replaced with many or, preferably, should be defined more precisely.
- Avoid get and got.
- As a result of or because of are preferred to due to.
- Hopefully should be avoided.
- Try to avoid references in the text to see below or in the Results section.
- Use dependency only for foreign territories; otherwise use dependence.

#### **USE WITH CAUTION**

Be aware of potentially **litigious** content, for example the naming of patients or criticism of the actions of individuals, organizations, or companies.

#### POLITICALLY SENSITIVE TERMS

#### **Race and ethnicity**

*Black* and *white* can be used as nouns and adjectives; follow the author on capitalization. *African American* (never hyphenated) is acceptable but not necessary in reference to blacks in the United States.

Mixed race is preferable to half-caste or colored.

#### Disabilities

- · People with disabilities not the disabled
- People with learning difficulties not mentally handicapped

#### Gender

Use **neutral** nouns: avoid the use of man if not specifically referring to men; for example, for man use humans; for mankind use the human race; for manpower use workforce; for manmade fiber use synthetic fiber. Use inclusive pronouns: use he or she, or rephrase the sentence (rephrasing to the plural form often works):

"Any observer of changes in publishing technology will perceive that he has need of..." "Observers of... will perceive that they have..."

Beware of referring to people with stereotypical pronouns (e.g., "the doctor treated his patient"; "the secretary tidied her desk"). Social classes and age groups should also not be stereotyped.

#### Disease

**Avoid** health-determined categorization. Use people with diabetes not diabetics; people with cancer not cancer sufferers, etc. **Avoid** phrasing that dehumanizes a patient: many authors use case (instance of a disease) when they mean patient (person who is ill with the disease).

#### AIDS

- Ensure that AIDS is used for the disease and HIV for the virus, e.g., do not use AIDS carrier, AIDS positive, AIDS virus, or catching AIDS.
- AIDS sufferer/victim is inappropriate; use people with AIDS.
- People who practice high-risk activities not high-risk groups.
- The expression full-blown AIDS is unnecessary if the correct distinction has been made between HIV and AIDS.

#### Sexuality

Avoid the terms homosexual activities (specify which activity is being referred to) and homosexuals (specify homosexual men or lesbians).

#### Geography

The terms Third World, poor countries, and underdeveloped countries should be **avoided**. Developing or nondeveloped country/society is better, but it is best to specify countries or regions instead. Western society and Western World should only be used in relation to geography; otherwise, use developed world/society or, even better, specify the countries themselves or the region.

#### **Key Points**

- It is now acceptable to use the active or the passive voice.
- Use the **past tense** for the author's methods and results, and the **present tense** for interpretation and generally accepted "facts."
- The subject and verb must agree in number.
- "That" is defining; "which" is not.
- Check that articles ("a," "an," and "the") are used correctly.
- Sentences must **balance** (e.g., with "both ... and ...").
- In **comparisons** (e.g., with lower/higher/less/more), make sure it is clear what is being compared with what.
- Avoid sexist, dehumanizing, and stereotypical language.

## **1.3 Editing for Sense**

**You do not need knowledge of the subject matter** to be able to edit for sense. Often it will be obvious what the author is trying to say, in which case you do not need to add a specific query (e.g., "with this investigation the effects of antibiotic treatment were inquired" can safely be changed to "in this investigation, the effects of antibiotic treatment were investigated"). However, if you are having to make substantial changes, add a **query** to the beginning of the article telling the authors that text has been reworded throughout and asking them to check carefully.

Be very careful **not to change the meaning**. It should always be your goal to make **only** the changes that are **necessary**. If in doubt, leave unchanged and ask the author for clarification.

## AMBIGUOUS TEXT

When text is ambiguous, the intended meaning is sometimes obvious from the **context** and rewording is straightforward. If this is not the case, you must **query** the authors. It is best, if you can, to give them two (or more) choices rather than just asking what they mean.

Consumer privacy perspectives: corporate, activist, and centrist, have emerged in society.

**Query:** Do you mean "Consumer privacy perspectives, such as corporate, activist, and centrist, have emerged in society" or "Three different perspectives on consumer privacy have emerged in society: the corporate perspective, the activist perspective, and the centrist perspective" or something else?

Misplaced **modifiers** (words or phrases that limit or qualify the sense of text) can create ambiguity about what they are modifying.

She continued editing after the meeting finished early because she had to send the issue to the typesetter.

Because she had to send the issue to the typesetter, the meeting finished early and she continued editing.

After the meeting finished early, she continued editing because she had to send the issue to the typesetter.

## NON SEQUITURS

Look out for text that **does not logically follow** what goes before (e.g., "humans and mammals..." should be changed to "mammals, including humans, ..." because humans **are** mammals).

"Forage turnip is widely grown in northern Europe, but it is distributed over much of northern Asia, northern North America, and southern Oceania."

"Forage turnip is widely grown in northern Europe and is also distributed..."

Sometimes it is **not clear** what the author means to say.

The sensitivity of barley seedlings changed after 4 weeks of cold treatment, but decreased after 6 weeks.

**Query:** Do you mean "The sensitivity of barley seedlings began to decrease after 4 weeks... and decreased further after 6 weeks" or "The sensitivity of barley seedlings increased after 4 weeks... but decreased after 6 weeks"?

These results are in conformity with the results of Smith et al. (1984). This provides acid production in vitro observed over a period of time by Jones (1980) also.

**Change**: These results are consistent with those of Smith et al. (1984). They also provide an explanation for the acid production in vitro observed over a period of time by Jones (1980).

Query: "These results ... " Rewording of two sentences OK?

#### **BALANCING SENTENCES**

- Use **parallel** grammatical constructions with conjunctions (and, but, etc.) and in comparisons. the titer in week 2 increased by 50% for patient 1, and by 60% for patient 3 in week 4 the titer increased by 50% for patient 1 in week 2, and by 60% for patient 3 in week 4
  - ... to evaluate the relationships between clinical (e.g., stroke impairment, functional status, depression, and side of stroke lesion) and sociodemographic (e.g., age, gender, marital status, and emotional support) factors
  - ... to evaluate the relationships between clinical (degree of stroke impairment, functional status, presence/absence of depression, and side of stroke lesion) and sociodemographic (age, gender, marital status, and extent of emotional support) factors

Detection of immunostained proteins by light microscopy is not as clear as electron microscopy

Detection of immunostained proteins by light microscopy is not as clear as that by electron microscopy

#### PRONOUNS

Watch out for pronouns that refer back to the wrong noun.

The article in the journal was well regarded by the academic community. This is due in part to the fact that it is very distinguished and has received many accolades.

Change "it" to "the journal."

#### FEWER/LESS

Although **more** can be used for both countable (e.g., more stars) and uncountable (e.g., more rain) nouns, **fewer** must be used for **countable** nouns (e.g., fewer stars, fewer cups of tea, fewer examples) and less for **uncountable** nouns (e.g., less rain, less tea, less information).

Less people Fewer people

#### STRONG/WEAK, HIGH/LOW, AND LARGE/SMALL

Authors sometimes make the wrong choices here.

the values of r were strong

the values of r were high

there was a low correlation

there was a weak correlation

#### MISCELLANEOUS PROBLEMS

#### • Words missing

The sorbitol and xylitol interaction on sugar metabolism was greater at higher pH. **Change:** The effect of the sorbitol and xylitol interaction on sugar metabolism was greater at higher pH. In this study the relationship between plant resistance to fungi and some physiological processes.

Change: In this study, the relationship... was investigated.

Words wrong

Barley companion crop reduced weed content of herbage by 39-94% related in sowing rate and cutting stage.

**Change**: The barley companion crop reduced the weed content of herbage by 39-94 % depending on the seeding rate and cutting stage.

• Strange wording

All patients were examined and interviewed on a hospital basis.

Change (and query): All patients were examined and interviewed in the hospital.

• Wrong **subject** and **verb** 

#### **Key Points**

- If text does not make sense or is likely to cause the reader problems, change it and, if necessary, add a query to the author.
- Look out for **ambiguous** text and **non sequiturs**.
- Make sure **parallel** grammatical constructions are used with conjunctions and in comparisons.
- **Pronouns** must refer back to the correct noun.
- Fewer/less, strong/high/low, and weak/low/small are often used incorrectly.
- Check that **subject/verb and noun/adjective** pairs make sense (e.g., in "the highest patient for recovery score," the adjective has been attached to the wrong noun).

## 1.4 Spelling

Spelling should be consistent within an article. When two or more spellings of a word are given in a **dictionary**, the first listed is generally the one preferred.

## **US/UK ENGLISH**

In the following examples, the US spellings are shown to the left and the UK spellings to the right.

e-⇔ae-

etiology ↔ aetiology cesium ↔ caesium hemoglobin ↔ haemoglobin leukemia ↔ leukaemia paleoenvironment ↔ palaeoenvironment

#### e-⇔oe-

diarrhea ↔ diarrhoea esophagus ↔ oesophagus estrogen ↔ oestrogen edema ↔ oedema maneuver ↔ manoeuvre dyspnea ↔ dyspnoea

 $\begin{array}{l} \textbf{-led}\leftrightarrow\textbf{-lled},\textbf{-ling}\leftrightarrow\textbf{-lling}\\ \textbf{labeling}\leftrightarrow\textbf{labelling}\\ \textbf{modeled}\leftrightarrow\textbf{modelled} \end{array}$ 

## -or ↔ -our

behavior ↔ behaviour color ↔ colour neighbor ↔ neighbour tumor ↔ tumour

#### -ic ↔ -ical

anatomic ↔ anatomical biologic ↔ biological geographic ↔ geographical immunologic ↔ immunological

#### $-er \leftrightarrow -re$

center  $\leftrightarrow$  centre fiber  $\leftrightarrow$  fibre liter  $\leftrightarrow$  litre meter  $\leftrightarrow$  metre titer  $\leftrightarrow$  titre

-yze  $\leftrightarrow$  -yse analyze  $\leftrightarrow$  analyse catalyze  $\leftrightarrow$  catalyse dialyze  $\leftrightarrow$  dialyse

#### **Other Examples**

epinephrine  $\leftrightarrow$  adrenaline (Adrenalin = US trade name) aging  $\leftrightarrow$  ageing alternate  $\leftrightarrow$  alternative aluminum  $\leftrightarrow$  aluminium among  $\leftrightarrow$  amongst cyclosporine  $\leftrightarrow$  cyclosporin dispatch  $\leftrightarrow$  despatch disk  $\leftrightarrow$  disc arrhythmias  $\leftrightarrow$  dysrhythmias license ↔ licence mold ↔ mould neuron ↔ neurone norepinephrine ↔ noradrenaline orient ↔ orientate practice ↔ practise program ↔ programme quantitate ↔ quantify skillful ↔ skilful

#### S VERSUS Z SPELLING

#### FOREIGN LANGUAGES

#### **Accents and diacritical marks**

These are marks attached to **letters** of the alphabet that show (i) how the pronunciation differs from that of the unmarked letter, (ii) where the stress falls in a polysyllabic word, or (iii) what tone or pitch goes with a particular word.

- German Use ß (eszett) for ss, but only in lowercase (and note that not all ss are ß); in caps (and small caps), SS is always used. Use umlauts over ä, ö, and ü rather than using the respective diphthongs ae, oe, and ue. Remember that, in German, all nouns have initial caps (e.g., ein Haus, das Sein) and they should retain these when italicized.
- French Uppercase letters carry accents, e.g., RÉSUMÉ. The exception is the preposition à,
- e.g., A la porte.
- Scandinavian characters should be alphabetized as follows:
- ...Z, Æ, Ø, Å (Danish, Norwegian)
- ...Z, Þ, Æ, Ö (Icelandic)
- ...Z, Å, Ä, Ö (Finnish, Swedish)

#### **Foreign names**

Take care with the **capitalization of particles** in foreign names (e.g., Philippe Du Puy de Clinchamps, Vasco da Gama, Vincent van Gogh). These appear in lowercase except at the start of a sentence or when the name is anglicized. Generally, just use **what the author provides**. In reference lists, lowercase particles are listed under the letter of the name proper but uppercase particles under the letter of the particle (e.g., da Silva under "S" but Von Trapp under "V"). **Do not abbreviate** "Saint" and "Sainte" in French surnames. Some **Japanese** and **Chinese** names are presented with the surname first, so be careful when filing these in a reference list. **Spanish** and **Portuguese** names are sometimes composed of two family names (mother's and father's) and should be listed under the penultimate element (e.g., Federico Gutierrez Granier should be listed under Gutierrez). Hyphenated Asian names do not take a full point after the first initial (e.g., Jen-Yi Hwang is J-Y. Hwang not J.-Y. Hwang; cf. Jean-Marc Lafayette, which is J.-M. Lafayette)

#### **RECOMMENDED SPELLING GUIDES**

- US spelling: Merriam-Webster's Collegiate Dictionary
- See The Chicago Manual of Style for information on capitalization, punctuation, and word division in foreign languages.

## **1.5 Punctuation**

Punctuation should be used to **help the reader** understand the text.

## COMMAS

| Context                                                                                              | Examples                                                                                                    |
|----------------------------------------------------------------------------------------------------|----------------------------------------------------------------------------------------------------|
| Not essential where a conjunction is used between<br>two clauses unless there is a change of subject | We tried to resuscitate the patient but to no avail.<br>Resuscitation is possible, but brain damage is likely                                                                         |
| Used to isolate a word, phrase, or subordinate clause                                                | Resuscitation, although dangerous, is possible. On<br>revival, the patient was monitored regularly<br>days 3, 4, and 10, respectively. Therefore, the<br>experiment was               |
| Used to isolate nondefining clauses                                                                  | The novel, which was historical fiction, was given<br>an award.<br>The commas help to isolate the nondefining clause<br>(see difference between "that" and "which" above).            |
| Not used to separate sentences                                                                       | The cells produced more lactate, however they did not produce acetate.                                                                                                    |
|                                                                                                    | The cells produced more lactate; however, they did not produce acetate.                                                                                                    |
| Used in lists                                                                                        | TThe solution contained 200 mg of glucose, 100 g of ascorbic acid, and 500 mL of distilled water.                                                                                     |
|                                                                                                    | US English: authors prefer to place a comma before "and."                                                                                                    |
|                                                                                                    | UK English: a comma before "and" (known as the<br>Oxford comma or serial comma) is unnecessary in<br>the above example, but it may be used in lengthy<br>lists or to avoid ambiguity. |
| "Therefore" should not be enclosed within<br>commas when used as an adverb                           | These samples were therefore discounted.                                                                                                    |
| Used to clarify a sentence                                                                           | The precipitate formed after shaking on the bottom.                                                                                                    |
|                                                                                                    | makes more sense with the addition of commas, thus:                                                                                                    |
|                                                                                                    | The precipitate formed, after shaking, on the bottom.                                                                                                    |

## **APOSTROPHES AND PRIMES**

**Apostrophes** should be used to identify **possessive nouns**, e.g., the body's defense system, the girls' hats. Such words ending in "s" should still be followed with an apostrophe "s," e.g., Claudius's reign. An apostrophe should **not** be used where an acronym, abbreviation, date, or number is pluralized: ANOVAs, 1980s, etc. Where apostrophes are used to indicate **missing letters** in informal English (e.g., I'm, we're, he's; it's not clear; there're many patients; it's been found), it is usually preferable to write the words out in full (e.g., it is not clear; there are many patients; it has been found).

Look out for **its** (possessive; e.g., its tail) and it's (contraction of pronoun and verb; "it is" or "it has"; e.g., it's true).

St. Thomas' Hospital Queens' College, Cambridge St. John's University, New York

**Primes** (') are used to denote **derivatives** of mathematical variables (e.g., a and a') and for **minutes of angle** (e.g., 12°14′N). They should **not** be used instead of the standard abbreviation "min" for minutes of time.

#### HYPHENS

Journals will often have a specific hyphenation style, for which you should refer to your **journal style sheet**. Also check the relevant **dictionary** if necessary. Make a **decision** about hyphenation and apply it throughout the typescript, taking into account the author's style, the likely readership, and the meaning of individual words and phrases. Minimal hyphenation is generally preferred.

#### Prefixes

**DO hyphenate**... prefixes that stand as words in their own right (e.g., cross, half, all); these are usually hyphenated when used as adjectives (e.g., cross-section, half-life, all-inclusive). There are, however, more than a few exceptions (e.g., outpatient, crosshatched, overexposed). Hyphens are also needed when a prefix is attached to a word or phrase starting with a capital letter (e.g., anti-HLA, non-Euclidean, subalpine).

**DO NOT hyphenate**... prefixes that cannot stand as words in their own right (e.g., anti, bi, co, hyper, hypo, infra, inter, intra, micro, multi, paleo, peri, pre, pseudo, re, sub, supra, ultra, uni); these are usually closed up when used as adjectives, unless two vowels or the same consonants abut (e.g., hyper-reactive, pre-operative, anti-inflammatory, co-opted, re-election). Note, however, that this rule may need to be broken (e.g., ultra-high-vacuum environment, pseudo-first-order distribution, re-create). If in doubt, follow the dictionary.

#### **Compound terms**

**DO hyphenate**... many compound terms and adjectives (e.g., iron-rich sediments; salt-leached water; 19-year-old boy **but** boy aged 19 years; T-cell receptor **but** T cell), particularly where the meaning would otherwise be ambiguous. In more complex examples, the second hyphen normally has priority over the first (e.g., "T cell-receptor expression" would often be preferred to "T-cell-receptor expression"; **but** "10-cm-diameter pots," not "10 cm-diameter pots"). The second part of a compound term used in a book case heading should not be capitalized (e.g., Subject-specific Conventions).

**DO NOT hyphenate**... compound adjectives consisting of a past participle preceded by an adverb ending in "-ly" (e.g., dermatologically tested soap). It is not necessary to use hyphens for wellestablished compound terms whose meaning is clear (e.g., amino acid residues, freezing point determination). Avoid floating hyphens (e.g., phosphorus- or sulphur-containing compounds). Try to reword the sentence to eliminate the need for the floating hyphen, but be careful not to change the sense (e.g., if the hyphen is removed after "phosphorus" in the sentence above, the sense changes).

#### **Chemical names**

Hyphens are often used in chemical names (e.g., 2-mercaptoethanol, a1-antitrypsin).

#### Miscellaneous

- Avoid bad word breaks at the ends of lines (e.g., pseud-obedding; the-rapist)
- 10-fold but twofold
- Two-thirds, thirty-seven
- Northwest
- Inpatient and outpatient (not hyphenated)

#### **EN/EM DASHES**

Authors often confuse en/em dashes and hyphens.

| For                                                                                                    | You should use | Example                                                                |
|----------------------------------------------------------------------------------------------------|----------------|------------------------------------------------------------------------|
| A number or value range                                                                                                   | En dash        | 5–10 ( <b>but</b> "from 5 to 10," <b>not</b> "from 5–10")              |
| Chemical mixtures/bonds that<br>have retained their individual<br>properties and have <b>not</b> become<br>a new compound | En dash        | DEAE-cellulose                                                         |
| Long chemical names, by convention                                                                                        | Hyphen         | 2-isopropyl-(3,4)-dihydro(carbodiimide)purine                          |
| Two names associated with a process,<br>invention, syndrome, or company                                                   |                | Epstein–Barr virus<br>Hardy–Weinberg equilibrium                       |
| A compound expression in<br>which the first part of the<br>compound does not modify<br>the second part                    | En dash        | dermal–epidermal junction<br>dose–response curve<br>case–control study |
| A compound expression in<br>which the first part is a prefix                                                              | Hyphen         | Dermo-epidermal junction                                               |

continued

| For                                               | You should use                                      | Example                                                                                                    |
|---------------------------------------------------|-----------------------------------------------------|----------------------------------------------------------------------------------------------------|
| Complex associations                              | Hyphen and en<br>dash <b>or</b> hyphen<br>and shill | oak-forest–hazel-scrub interaction<br>or<br>oak-forest/hazel-scrub interaction                                                                                                    |
| Compound expressions that already contain hyphens | 'To'<br>not<br>en dash                              | 5- to 10-day interval<br>not<br>5–10-day interval                                                                                                    |
| Missing data in a table                           | En dash or em dash                                  | e.g. for 'not tested'                                                                                                    |
| Missing words or letters                          | Em dash                                             | It may be journal style in reference lists to<br>indicate the same author(s) as the previous entry<br>by em dashes.<br>Smith, B., and P.G. Pardey. The economics<br>———. Funding, structure and management |

## SEMICOLONS

- The semicolon is stronger than a comma but not as decisive as a full point. It **can** be used to **separate sentences** (whereas a comma cannot).
- Use a semicolon before, and a comma after, the **conjunctive adverbs** however, that is, nevertheless, etc.

## COLONS

Colons are used to introduce material that restates, explains, enlarges upon, or summarizes previous material. They also introduce items in a list set off from text (but a colon is not needed in run-on lists introduced by the words for example, namely, including, etc.; e.g., in the sentence "The dessert looks nice with fruit on it, for example: strawberries, raspberries, and blueberries" the colon should not be there).

- **In US spelling**, if the material introduced by a colon consists of more than one sentence, or if it is a formal statement, quotation, or speech in dialogue it should take a capital after the colon. In **UK spelling**, a capital letter is not used after a colon (except in titles and subtitles).
- **Ratios** containing words should have a thin space on each side of the colon (e.g., the light : dark cycle) but ratios containing numbers should be closed up (e.g., 16:8 h).

#### **Key points**

- Use **commas** to clarify sentences.
- **Do not use a comma to separate sentences**; use a semicolon (this is a particularly common error before "however" and "nevertheless").
- Do not use apostrophes with plural abbreviations (e.g., ANOVAs, not ANOVA's).
- For **hyphenation**, refer to your journal style sheet.
- Do not hyphenate adverbs ending in -ly (e.g., dermatologically tested soap).
- Use hyphens in compound terms to clarify meaning (e.g., much-needed clothing).
- Use **en dashes**, not hyphens, for **associations** (e.g., dose–response curve).

## 1.6 Units

Check your **journal style sheet** for the use of units (e.g., some journals use a negative index and some use a slash to indicate *per*).

## DO USE

- Abbreviations for seconds (s), milliseconds (ms), minutes (min), hours (h), million years (Myr), million years ago (Ma), and billion years ago (Ga). (Exceptions in running text are e.g., 5 minutes' walk and five-minute start.)
- A **hyphen** with units as adjectives (e.g., 30-cm ruler, 2-min test, 5-kb fragment), unless this is not journal style.
- Either a slash (/) or a negative index ( $^{-1}$ ,  $^{-3}$ , etc.) for **per** (e.g., 5 m/s or 5 m s<sup>-1</sup>).
- Figures for **quantities** that are measured in units, but words for **numbers of objects** less than 10 (e.g., *5 years but five dogs*; also *fifth* but *15th*). However, it may be better to break this rule if an inventory of objects is presented (e.g., *13 cats, 8 dogs, and 24 mice*).
- En rules for **ranges** of values (e.g., 15.4–27.6 g), except for values used with linked prepositions (e.g., *between* ... *and*).
- Système International (SI) units, unless instructed otherwise.
- Closed-up figures for numbers in the **single-digit thousands** (1000–9999), and commas in US English for numbers of five figures and over (UK English uses thin spaces not commas) (e.g., 12 624, 200 000 000). However, it is usually preferable to express **large numbers** using factors of 10 (e.g.,  $3.75 \times 10^7$  cells/L).
- A unit term as a **singular** entity when considering subject–verb agreement (e.g., 5 g *was...*).
- Numbers and their units in full at the **start of a sentence** (e.g., *Fifty-eight kilograms of grain...*).
- Thin spaces between numbers and units, and between units (e.g., 10 min, 6.5 W, 20 °C, 47.6 m/s, 5 mg mL<sup>-1</sup>, but 4% and sometimes 20°C).

## DO NOT USE

- Abbreviations for days, weeks, months, and years.
- Acre; use hectare (1 acre = 0.4047 ha).
- Ångström; use nanometers (1 Å = 0.1 nm).
- **Calorie**; use joules (1 cal = 4.186 J).
- × before **gravitational force** (e.g., 15,000 g not 15,000 × g). Also, do not use r.p.m. as the unit for gravitational force, except for ultracentrifugation, where r.p.m. is usually given together with the centrifuge model and manufacturer and the rotor code (e.g., SS34).
- En rules with **linked prepositions** (*from* and *to*; or *between* and *and*) (e.g., *between* 10 *and* 15 *days*, *not between* 10–15 *days*).
- m for **micron**; use µm.
- N or N (small caps) for **normal concentration**: ask authors to provide the molar concentration.
- p.p.b. for **parts per billion**; use ng/g.
- p.p.m. for **parts per million**; use mg/g.
- **Percent**. Use either % or percent.

- A unit term as a **plural** (e.g., *10 mL was... not 10 mL were...*).
- Repeated units (e.g., between 10 days and 15 days should be written between 10 and 15 days).
- **Superfluous** material in units. For example, in the expression "organic carbon at a concentration of 56 mg C/L" the symbol for carbon is superfluous in the unit; "organic carbon at a concentration of 56 mg/L" is sufficient.
- Lots of **zeros** in numbers. Add unit prefixes so that values are ≥1 and < 1000 (e.g., 0.081 g/L should be changed to 81 mg/L, and 1.67 x 10<sup>-7</sup> m to 167 nm). However, always inform the author/editor of such changes and seek their approval.
- Expressions such as 20 mg/100 mL; use 200 mg/L.

## MISCELLANEOUS UNITS

- CFU colony-forming units
- Da daltons (do not use d)
- IU international units
- L liter; this is now preferred to l (lower-case L)

mL = milliliter = cm3 (do not use cc)

## Unit prefixes

- $\begin{array}{ll} m & \text{milli} (10-^3) \, k \\ \mu & \text{micro} (10-^6) \, M \\ n & \text{nano} (10-^9) \, G \\ p & \text{pico} (10-^{12}) \end{array}$
- kilo (10<sup>3</sup>) mega (10<sup>6</sup>) giga (10<sup>9</sup>)

mmHg millimeters of mercury **only** in medical work; otherwise, use pascals (1 mmHg = 133 Pa)

## MOLE AND MOLAR

It is recommended that you use **mol** for mole and **mol/L** or **mol**  $L^{-1}$  for molar. However, some styles use M for mole and M (small caps) for molar

## **Key points**

- There should be a **thin space** between numbers are units (e.g., 10 days), or a **hyphen** in compound adjectives (e.g., *10-day cycle*).
- For **per**, use a slash or a negative index, depending on journal style.
- For **quantities**, use figures (e.g., 5 *mL*); for **numbers of objects** less than 10, use words (e.g., *five patients*).
- A unit term is **singular** (e.g., *10 mL was added...*).
- **Do not** use **en dashes** with linked **prepositions** (e.g., *between 10 and 15 days, not between 10–15 days*).
- Do not repeat units unnecessarily (e.g., not 10 days and 15 days).
- L for **liter** is now preferred to l.
- Use Da for **daltons**, not d.

## 1.7 Italics

To find out whether a word should be italicized, check the latest edition of the recommended *dictionary*. You should also refer to your **journal style sheet** for journal-specific usage (e.g., for *et al.* and variables such as *P*).

| DO italicize                                                                                                    | DO NOT italicize                                                                                                    |
|----------------------------------------------------------------------------------------------------|----------------------------------------------------------------------------------------------------|
| Foreign language phrases that are <b>not</b> common usage (e.g., <i>ad libitum, en bloc, sensu lato</i> ). These are better presented in italics than single quotation marks. | Foreign language phrases that are common in usage<br>(i.e., alias, per annum, vice versa). The fact that a<br>word has made it into an English dictionary is a<br>good indication that it is familiar (or at least can be<br>looked up), so it can be set in roman. |
| Book and journal titles<br>Names of parties in legal cases                                                                                                    | Names of people (except in legal cases), places, or institutions                                                                                                    |
| Genus and species names<br>(e.g., <i>Homo sapiens</i> )                                                                                                    | Family, order, and class names (e.g., Hominidae,<br>Primates, Mammalia)<br>Modifiers to species names (e.g., cv., var., ex., ssp.),<br>and authorities (e.g., L.)                                                                                                   |
| Abbreviations for genes<br>(e.g., <i>ced</i> -3 for <i>C. elegans</i> cell-death gene)                                                                                        | Abbreviations for gene products<br>(enzymes/protein) (e.g., CED-3)                                                                                                    |
| Symbols and abbreviations that represent variables (e.g., <i>x</i> -axis, <i>n</i> )                                                                                          | Symbols, abbreviations, and whole words that represent constants (e.g., e, $\pi$ ), functions (e.g., f, exp, log), or modifiers (e.g., $n_a$ , $n_{air}$ )                                                                                                    |
| Parentheses (like these) within italic text                                                                                                    | Parentheses ( <i>like these</i> ) around italic text                                                                                                    |
|                                                                                                    | Italic words used in italic headings<br>(e.g., <i>Preparations</i> of P. gingivalis)                                                                                                    |

## EXAMPLES

| a posteriori      | mise-en-oeuvre            |
|-------------------|---------------------------|
| 1                 |                           |
| a priori          | motif                     |
| ad libitum        | née                       |
| bona fide         | par excellence            |
| debris            | per annum; per capita     |
| en bloc           | post-mortem               |
| in situ           | raison d'etre             |
| in toto           | role (not rôle)           |
| in vitro; in vivo | sensu late; sensu stricto |
| inter alia        | tour de force             |
| laissez-faire     | via                       |
| levee             | vice versa                |

## **1.8 Quotations**

Every quotation should be accompanied by a reference to its source (e.g., Author 2003).

**Short** quotations (< 30 words) "should run on within the normal sentence structure" (Author 2003). Use quotation marks to distinguish the quote, and, if appropriate, precede by a comma (for shorter quotations) or a colon (for longer quotations).

Long quotations (>30 words) should be displayed.

Displayed quotations do not require quotation marks. They should be set smaller than normal text type and indented by the normal paragraph indent, with no extra space above or below.

(Author 2003)

The spelling, grammar, etc. of direct quotations is **not edited**. Check that direct quotations have not been changed by any macros that have been run on the paper. Use "[*sic*]" (always in square brackets and italic) to signify a direct quote of an error.

**Direct speech** is the exact quotation of another person's words. **Punctuation** should be placed **inside** the quote marks when it belongs to the quotation or before mention of the speaker.

- "This is an important finding," the Director-General said.
- He asked, "Why did you do it?"

Punctuation should be placed outside the quote marks when it does not belong to the quotation.

• WHO declared TB "a global emergency".

## SINGLE OR DOUBLE?

It is **US style** to use "double" quotation marks, with closing punctuation (except colons and semicolons) inside marks, and 'single' marks for quotes within quotes.

It is **UK and Australian style** to use 'single' quotation marks, with closing punctuation outside marks (unless it belongs to the quoted material), and "double" marks for quotes within quotes.

Use a thin space between single and double quotation marks if they occur next to each other.

## 1.9 Lists

An itemized list that is part of the text should continue the **punctuation** of the sentence that precedes it, so:

- if preceded by a **colon** the list should begin with a **lowercase** letter;
- there should be a **full point** at the end of the sentence.

For long, **complicated** lists with internal sentences, each item of the list should start with an initial capital, in which case the sentence preceding the list should be rewritten to **end in a full point**.

- 1. Check your journal style sheet for the **style** of numbered lists. Often, a bold number followed by a tab is used. Lists within lists should be indented, and have a different style of numbering from the main list (e.g., Roman numerals).
- 2. Some styles have **extra space** above and below lists, but some do not.
- 3. Lists of definitions of **abbreviations** should be displayed or, if set in continuous text, should have individual entries separated by commas and semicolons, not equals signs (e.g., Y, young; M, middle-aged; O, old; VO, very old).

## 1.10 Footnotes

- See your journal style sheet for the **formatting** of footnotes. On the title page, there may be a mixture of footnotes using numbers and symbols (e.g., for author affiliations or "correspondence" details), depending on the journal style.
- Check for **consistency** of footnote links in text/tables with the footnotes themselves.
- Footnote links should be placed **after punctuation**.
- The preferred **order** of footnote symbols (which should not be superscripted) is \*, †, ‡, \$, ¶ (these are doubled up if more footnotes are required, e.g., \*\*, ††).
- When **superscript** numbers or letters are used, beware of potential confusion with other superscripts (e.g., <sup>2</sup> for "squared").

## IN TEXT

Footnotes in the text are not encouraged for journals that are full text online. Sometimes it may be possible to eliminate a footnote by moving the text it contains to the main body of the article, especially if the footnote is short and just adds extra details.

✗ We randomly selected 24 individuals from each of six groups.<sup>1</sup>

✓ [Footnote: 1. Groups 3, 5, 11, 28, 30, and 34.]

We randomly selected 24 individuals from each of six groups (groups 3, 5, 11, 28, 30, and 34).

- **Numbers** in the text indicating footnotes should be superscripts (do not use parentheses, punctuation, or slash marks). Numbers for the notes themselves should be on the line and followed by a full point.
- When a footnote is **continued** on the next page, there should be a hairline rule above it. Avoid beginning a continued footnote with a full sentence, as this will make it look like a separate footnote.
- If the first mention of an **abbreviation** occurs in a footnote, it should be defined there.

## UNDER TABLES

**Footnote links**. Notes about the table as a whole can be left unlinked (i.e., no linking letters/numbers/symbols) or linked to, for example, a relevant column heading. Notes about specific parts of the table should be linked using superscript lowercase letters (preferred), superscript numbers or symbols (see Table 1 for examples). If lowercase letters could be confused with the table data, use symbols or numbers instead. Avoid the use of superscript numbers in parentheses.

If an **abbreviation** is mentioned for the first time in a table (e.g., "CE" in Table 1), it must be defined in a footnote to that table.

Asterisk footnotes are reserved for probability values in tables and usually signify the following values: \*,  $P \le 0.05$ ; \*\*,  $P \le 0.01$ ; \*\*\*,  $P \le 0.001$ . The asterisk is often used in mathematics and should therefore be avoided as a footnote symbol.

## Order

Footnote **links** within the table itself should be ordered, according to first mention, across columns by row (see <sup>a</sup>, <sup>b</sup>, <sup>c</sup> in Table 1).

The **actual footnotes** should appear in the following order:

- source notes
- other general notes
- notes on specific parts of the table
- (following the order in the table itself)
- notes on level of probability

| Table 1. Ratios for wheat in 1989 |                 |                 |
|-----------------------------------|-----------------|-----------------|
| Group <sup>a</sup>                | First ratio     | Second ratio    |
| 1                                 | 1.31            | 4.56            |
| 2                                 | 6.57*           | 33.87***        |
| 3                                 | 15.89**         | 17.55           |
| 4                                 | ND <sup>b</sup> | 2.35            |
| 5                                 | 10.66**         | 2.13            |
| 6                                 | 67.43***        | 23.56*          |
| 7 <sup>c</sup>                    | 1.29            | ND <sup>b</sup> |
| CE                                | 3.45            | 6.57*           |

Data were obtained from Smith (1990). All yields were measured in April–June 1989. CE, controlled-environment plots; ND, not done. <sup>a</sup>Each group consisted of three separate plots. <sup>b</sup>Pest infestation prevented data collection. <sup>c</sup>The plots in Group 7 were not irrigated in April. \* $P \le 0.05$ , \*\* $P \le 0.01$  and \*\*\* $P \le 0.001$ , according to a *t*-test.

## **1.11 Abbreviations**

Keep the number of abbreviations in an article (particularly in the Abstract) to a **minimum**. If a term is not used often, do not use its abbreviation: it will not help readers if they have to search back through the article for its definition.

Use of abbreviations such as etc., i.e., and e.g., is best **avoided** in running text and is more suitable for use with parentheses.

Abbreviations are shortened forms of words or phrases.

**Acronyms** are abbreviations form from the initial letter(s) of individual words in phrases. True acronyms serve as pronounceable words (e.g., QUANTAS, ANZEC, NOW); others are technically called "initialism" (e.g., ECG, LDL).

Contractions are abbreviations that include the first and last letters of a word (e.g., Ltd.).

## **DEFINING ABBREVIATIONS**

Some abbreviations are so **common** that they do not need defining (e.g., DNA, PCR, d.f.). Whether to spell out or not will depend on the subject matter of your journal.

Define all other abbreviations (term in full followed by abbreviation in parentheses) on **first mention** in the Abstract, text, figure legends and table legends, or footnotes; thereafter, use the abbreviation only, except at the beginnings of paragraphs (it is acceptable to use abbreviations at the beginnings of sentences). If abbreviations are defined in an Abstract, they must be **redefined** at first mention in the main body of the text. Do not define or use abbreviations in titles or headings.

When defining a series of abbreviations in legends, use commas and semicolons (e.g., Y, young; M, middle-aged; O, old). Never use equals signs in definitions.

## PUNCTUATION

#### **Full points**

- Abbreviations that are **all caps** generally do not take periods (e.g., USA, NSW), but abbreviations that are all **lowercase** or end with a lowercase letter do (e.g., i.v., b.i.d., Co., Ed.).
- When referring to authors by their **initials**, use periods and thin spaces [e.g., "One of the authors (D. M. D.)..."].
- Periods are used at the end of **contractions** (e.g., St., Mr., Dr., Natl., Figs.) in US English, but they are not used in UK English.
- When an abbreviation that takes a period comes at the **end of a sentence**, another period is not necessary.

#### Apostrophes

An apostrophe should **not** be used when an abbreviation is pluralized, but it can be used to indicate possession.

#### FORMATTING

Roman type is generally used for scholarly **Latin** abbreviations (see below for some common examples). The notable exception is *et al.*, which is usually italicized.

There is no need to use capital letters in the **full term** (unless it is a proper name), even though the abbreviation might be in capital letters.

#### NAMES

Abbreviations should not be used for **given names** (e.g., William **not** Wm). When a person is referred to by initials only (e.g., JFK), do not use periods. **Titles** should be spelled out before last names (e.g., General Washington) but abbreviated before full names (e.g., Sen. Robert A. Taft). "Reverend" and "Honorable" are only spelled out when preceded by "the." "Jr." and "Sr." are set off by commas after the name.

**Agencies and organizations** can be abbreviated in running text, in all caps with no periods (e.g., NAACP). They should be defined at first mention as usual.

## SOME COMMON EXAMPLES

For more examples, see The *Chicago Manual of Style, the Concise Oxford Dictionary, Merriam-Webster's Collegiate Dictionary*, and subject-specific lists in this guide.

| Ms. (not Mrs. or Miss)                                                                                               | ISSN 1023-4567 (International Standard Serial<br>No.)<br>ISBN 0 123 45678 9 hardback (International<br>Standard Book No.)<br>CIP (Cataloging in Publication)                                                                                                    |
|----------------------------------------------------------------------------------------------------|----------------------------------------------------------------------------------------------------|
| Bro., Bros., Co., Corp., Inc., PLC, Ltd<br>(no need to spell out)                                                    | r.p.m. <b>avoid</b> ; ask for g value<br>2D (two-dimensional)                                                                                                    |
| ed. (editor)<br>eds. (editors)<br>edn. (edition)<br>p. (page)<br>pp. (pages)<br>Suppl. (supplement)<br>Vol. (volume) | etc.<br>e.g. and i.e. (use mainly in parentheses; comma<br>before and after)<br>vs. (use between numerals only; spell out in text)<br>ca. (circa; use before dates instead of ~)<br>cf. (compare with [ <i>confer imperative</i> ]; use only in<br>parentheses)<br>viz. (namely; with comma before <b>not</b> after) |
| PO Box<br>Tel.: (617) 555-1000<br>Fax.: (617) 555-2000                                                               | Eq. (equation; e.g., Eq. 2)<br>no. ("number" or "number of")                                                                                                    |

## **Key points**

- **Define** all abbreviations (except very common ones such as DNA) at first mention in the Abstract and again in the main text.
- Punctuate lowercase (e.g., b.i.d.) but not uppercase (e.g., USA) abbreviations.
- Do not use capitals in the **full term** (e.g., LSD stands for least significant difference; not Least Significant Difference).

## 1.12 Time

#### DATES

- In **US English**, the form August 24, 1964 (8/24/64) is used. In **UK English**, dates are given in the form 24 August 1964 (24/8/64).
- Do **not** use **ordinal** numbers in dates (e.g., 1st, 11th, 22nd or 23rd). For **year ranges**, use an en dash and do not elide (e.g., 1995–1999 not 1995–99). Decades should be written as e.g., 1960s not 1960's or '60's.
- For centuries, use the form 18th century.
- AD ANNO DOMINI (e.g., AD 1945)
- BC BEFORE CHRIST (e.g., 3000 BC
- BP BEFORE PRESENT (e.g., 10,000 BP, NOT 10,000 YEARS BP)

## TIMES OF DAY

If AM and PM are used (US English), they should be small caps. In UK English, the 24-hour clock is preferred (e.g., 1600 h, 16.00 hours, or 16:00 h, depending on journal style).

#### Major time zones

| UT  | Universal Time                |
|-----|-------------------------------|
| USA |                               |
| cdt | Central Daylight Saving Time  |
| cst | Central Standard Time         |
| edt | Eastern Daylight Saving Time  |
| est | Eastern Standard Time         |
| mdt | Mountain Daylight Saving Time |
| mst | Mountain Standard Time        |
| pdt | Pacific Daylight Saving Time  |
| pst | Pacific Standard Time         |
| UK  |                               |
| BST | British Summer Time           |
| GMT | Greenwich Mean Time           |

#### UNITS OF TIME

Mamillion years agoMyrmillion yearsGabillion years ago (10° years)yearyear (not a or yr)dayday (not d)

## **1.13 Special Characters**

Special characters are characters that are **not** found on a **conventional keyboard**. These include mathematical symbols, and symbols used in linguistics and foreign languages (Greek, Latin, Arabic, Russian, Asian languages, etc.). For more information on special characters used in linguistics and mathematics, please see the relevant sections in this guide.

## **BEWARE AMBIGUOUS CHARACTERS!**

Care must be taken to distinguish between **upper and lowercase letters** (particularly if subscripts and superscripts are used), between **Greek and other** characters and between **roman and italic** characters.

#### Examples

| $\alpha$ (alpha) versus $\propto$ (proportional to)<br>d (differential) versus <i>d</i> (variable)<br>$\delta$ (delta) versus $\partial$ (partial differential)<br>e (exponential) versus <i>e</i> (variable)<br>i (letter) versus t (iota)<br>k (letter) versus $\kappa$ (kappa)<br>l (ell) versus 1 (one) versus I (capital i letter)<br>O (letter) versus 0 (zero)<br>p (letter) versus $\rho$ (rho) |
|----------------------------------------------------------------------------------------------------|
| p (letter) versus $p$ (rho)                                                                                                    |
| $\mu$ (mu) versus $v$ (upsilon) versus $v$ (nu) versus $v$ (letter v italic)<br>x (letter) versus × (multiplication sign) versus $\chi$ (chi)<br>'(apostrophe) versus '(prime)                                                                                                    |

## **1.14 Computing Terms**

- Computer and word-processing **languages** should be given as their trade names (e.g., WordPerfect). Those that are acronyms should be given in caps (e.g., BASIC, PASCAL).
- Computer **programs** should be given in small caps (e.g., SPSS for "Statistical Package for the Social Sciences").

| Some common terms |                               |                                     |
|-------------------|-------------------------------|-------------------------------------|
| database          | hard copy                     | program, programming,               |
| debug             | Internet (capital I; not Net) | programmer                          |
| disk              | log on (verb)                 | World Wide Web or the Web<br>(caps) |
| email (no hyphen) | online (no hyphen), offline   | website                             |

## 1.15 Currency

- Symbols (and abbreviations for non-US/UK currencies) for units of currency generally precede the figure (e.g., £58.00, \$4580, 120, EUR 350). The exceptions are those written in full (e.g., 12 rupees). Use \$ for \$US unless other dollar types are mentioned (e.g., \$A, \$HK).
- In book reviews, etc., **prices** should be given with values for the two decimal units after a decimal point (e.g., \$A38.00 not \$A38).

ct cent (cts cents); \$ dollar fl. florin kr. krone p pence; £ pound ¥ yen €, EUR euro

- For "**million**" use "m" (e.g., £75m); for "**billion**" use "bn" (e.g., £75bn). Note that "billion" means "a thousand million" in US English, but "a million million" in UK English.
- Use whole figures and decimals **consistently** (e.g., \$4.25 and \$7.00, not \$4.25 and \$7).
- The following EU countries are now using the **euro** (former currency in parentheses): Austria (schilling), Belgium (franc), Finland (markkaa), France (franc), Germany (mark), Greece (drachma), Ireland (punt), Italy (lira), Luxembourg (franc), the Netherlands (guilder), Portugal (escudo), and Spain (peseta).

## **1.16 Qualifications**

Qualifications after a person's name should be listed in the following order.

- 1. Academic qualifications, in ascending order (e.g., BA MA PhD)
- 2. Professional qualifications (e.g., RN RM)
- 3. Honorary/fellowship qualifications (e.g., FAAN OBE)

Note that some qualifications automatically **supersede** others (e.g., to be a fellow of a college you must already be a member, so there is no point in putting MRCP if someone is also FRCP).

## SCIENTIFIC/ENGINEERING/ARTS

| BA or MA | Bachelor of Arts or Master of Arts; Bachelor of Science (Oxford/Cambridge) |
|----------|----------------------------------------------------------------------------|
| BEng     | Bachelor of Engineering                                                    |
| BS       | Bachelor of Science (BSc, in the UK)                                       |
| DPhil    | Doctor of Philosophy                                                       |
| MPhil    | Master of Philosophy                                                       |
| MS       | Master of Science (MSc, in the UK)                                         |
| PhD      | Doctor of Philosophy                                                       |

## MEDICAL

| BMedSci  | Bachelor of Medical Science                                             |
|----------|-------------------------------------------------------------------------|
| FFARCS   | Fellow of the Faculty of Anaesthetists of the Royal College of Surgeons |
| FFCM     | Fellow of the Faculty of Community Medicine                             |
| FFOM     | Fellow of the Faculty of Occupational Medicine                          |
| FRCGP    | Fellow of the Royal College of General Practitioners                    |
| FRCOG    | Fellow of the Royal College of Obstetricians and Gynaecologists         |
| FRCP     | Fellow of the Royal College of Physicians                               |
| FRCPath  | Fellow of the Royal College of Pathologists                             |
| FRCPsych | Fellow of the Royal College of Psychiatrists                            |
| FRCS     | Fellow of the Royal College of Surgeons                                 |
| MB BChir | Bachelor of Medicine and Surgery                                        |
| MB BS    | Bachelor of Medicine and Surgery                                        |
| MB ChB   | Bachelor of Medicine and Surgery                                        |
| MD       | Doctor of Medicine                                                      |

## DENTAL

| Bachelor of Dental Surgery |
|----------------------------|
| Bachelor of Dental Surgery |
| Doctor of Dental Surgery   |
| Doctor of Dental Medicine  |
| Master of Dental Surgery   |
|                            |

## VETERINARY

| BSc(Vet) | Bachelor of Veterinary Medicine and Surgery        |
|----------|----------------------------------------------------|
| BVMS     | Bachelor of Veterinary Medicine and Surgery        |
| BVM&S    | Bachelor of Veterinary Medicine and Surgery        |
| BVSc     | Bachelor of Veterinary Science                     |
| DVM      | Doctor of Veterinary Medicine                      |
| MRCVS    | Member of the Royal College of Veterinary Surgeons |

## TITLES

- Use **Dr.** for physicians (i.e., medics who are not surgeons) and for scientists or others (e.g., dentists) with a doctoral degree (PhD, DPhil, or DSc).
- Use Mr./Mrs./Miss/Ms. for dentists without a doctoral degree and for surgeons.
- Use **Professor** for professors who are still working or who have retired but been made Professor Emeritus (otherwise they lose the title "Professor" on retirement).
- Check the *Medical Directory, Who's Who*, etc. for **honors** such as OBE, CBE, and DBE.

## 1.17 Organizations

| Abbreviation | Organization                                                                                                    |
|--------------|----------------------------------------------------------------------------------------------------|
| ANA          | American Nurses Association                                                                                                    |
| CERN         | Conseil Européen de la Recherche Nucléaire                                                                                                    |
| CITES        | Convention on International Trade in Endangered Species of Wild Fauna and Flora                                                                                 |
| CSIRO        | Commonwealth Scientific and Industrial Research Organization                                                                                                    |
| DEFRA        | Department for Environment, Food and Rural Affairs (London) (formerly MAFF)                                                                                     |
| DoE          | Department of the Environment (London)                                                                                                    |
| DoH          | Department of Health (London) (formerly DHSS)                                                                                                    |
| DWP          | Department for Work and Pensions ( <i>London</i> ) [DWP was formed from the Department of Social Security (DSS) and the Department of Education and Employment] |
| EU           | European Union (no longer EC)                                                                                                    |
| HMSO         | Her Majesty's Stationery Office (London)                                                                                                    |
| ICN          | International Council of Nurses                                                                                                    |
| IUPAC        | International Union of Pure and Applied Chemistry (Oxford)                                                                                                    |
| NHS          | National Health Service (UK)                                                                                                    |
| NIH          | National Institutes of Health (US)                                                                                                    |
| РАНО         | Pan American Health Organization                                                                                                    |
| UN           | United Nations [not UNO] (New York)                                                                                                    |
| UNEP         | United Nations Environment Programme                                                                                                    |
| UNESCO       | United Nations Educational, Scientific and Cultural Organization (Paris)                                                                                        |
| USDA         | United States Department of Agriculture (Washington, DC)                                                                                                    |
| WHO          | World Health Organization (Geneva)                                                                                                    |

## 1.18 Places

## **COMPASS DIRECTIONS**

- Northwest, south-southeast, etc. should be **abbreviated** if used extensively, particularly if used as part of a compound adjective (e.g., *SW-facing slope, NNE-trending escarpment*). Note that north/south comes before east/west in the abbreviations.
- Adjectives using north, south, east, or west take the forms northeast, northeastern, northerly, northeasterly, northward, and northernmost.

## LATITUDE AND LONGITUDE

Use the form 44°56′N, 71°45′E (north/south first then east/west). There is no reason to use the abbreviations "lat." and "long." in front of the coordinates because the compass directions show which of the two is being given. Coordinates are usually given with an altitude (not elevation), which should be given in meters above sea level (m.a.s.l.).

## **UK GRID REFERENCES**

Use the form "NZ 684 018."

## COUNTRIES

- Avoid the terms *America* and *North America* unless it is clear that the continent is being referred to; otherwise, use **USA** (always abbreviate; do not use *U.S.A.* or *the States*). *US* is used as the adjectival form of *USA* (e.g., "US aircraft carriers stationed in the Persian Gulf").
- Use **UK** (always abbreviate). Note that *UK* = Great Britain plus Northern Ireland; Great *Britain* = England, Scotland and Wales; *the British Isles* = UK plus the Irish Republic. UK can be used as an adjective (e.g., "UK harrier jets flying over the Falkland Islands").
- Use **the Netherlands** not *The Netherlands* (although a capital T is usually used in addresses this rule also applies for *the Philippines*) or *Holland* (a region).
- **Republics**. Use *China* not People's Republic of China/PRC (and Taiwan not Republic of China); Korea not Republic of Korea/ROK; *Germany* not Federal Republic of Germany/FRG; *Ireland* not Republic of Ireland (nor Eire); *South Africa* not Republic of South Africa/RSA.
- Other. Use *Russia, the Ukraine, Belarus, Georgia, Latvia, Lithuania*, Estonia, etc., not the USSR (use the former USSR if countries are not specified). Use the *Czech Republic* and *Slovakia*, not Czechoslovakia. Use *Bosnia and Herzegovina, Croatia, Serbia and Montenegro*, and *Slovenia* (or *the former Yugoslavia if* in doubt). Check the latest edition of an atlas to confirm any recent changes.

## AUTHOR ADDRESSES

**Universities, street names**, etc. are better given in the native tongue of the author (e.g., Université de Lyon should be preferred to *Lyon University*, and *Universität München to Munich University*). However, the names of **cities and countries** should be given in the language in which the paper is to be published.

## CAPITALIZATION

- Use **initial caps** for proper nouns (*Western Australia, South West Africa*, and *Northern Ireland*), but not for descriptive terms (*southern Scotland* or *eastern India*).
- When **climates or regions** are described using an adjective that is a proper name, the name is capitalized (e.g., *Mediterranean climate, Alpine region, sub-Saharan desert*).
- Northern Hemisphere, Southern Hemisphere (caps).

## MISCELLANEOUS POINTS

- Use Asia-Pacific (en dash; not Asian-Pacific) and South-East Asia (initial caps; hyphen).
- Use *Island(s)* (do not abbreviate to *Is.*) and *River(s)* (do not abbreviate to Riv.).
- Use *Mount* (not *Mt*.). Note that "yama," "dake," and several other suffixes mean *mountain* in Japanese; however, they should not be removed from the name unless it has been anglicized; check with the author or leave as supplied (e.g., Mount Tanakami-yama but Mount Fuji).

## ABBREVIATIONS

## **American states**

| _ |    |                      |    |               |    |                |    |                |
|---|----|----------------------|----|---------------|----|----------------|----|----------------|
|   | AK | Alaska               | ID | Idaho         | MT | Montana        | RI | Rhode Island   |
|   | AL | Alabama              | IL | Illinois      | NE | Nebraska       | SC | South Carolina |
|   | AR | Arkansas             | IN | Indiana       | NC | North Carolina | SD | South Dakota   |
|   | AZ | Arizona              | KS | Kansas        | ND | North Dakota   | TN | Tennessee      |
|   | CA | California           | KY | Kentucky      | NH | New Hampshire  | ΤХ | Texas          |
|   | СО | Colorado             | LA | Louisiana     | NJ | New Jersey     | UT | Utah           |
|   | CT | Connecticut          | MA | Massachusetts | NM | New Mexico     | VA | Virginia       |
|   | DC | District of Columbia | MD | Maryland      | NV | Nevada         | VT | Vermont        |
|   | DE | Delaware             | ME | Maine         | NY | New York       | WA | Washington     |
|   | FL | Florida              | MI | Michigan      | OH | Ohio           | WI | Wisconsin      |
|   | GA | Georgia              | MN | Minnesota     | OK | Oklahoma       | WV | West Virginia  |
|   | HI | Hawaii               | МО | Missouri      | OR | Oregon         | WY | Wyoming        |
|   | IA | Iowa                 | MS | Mississippi   | PA | Pennsylvania   |    |                |
|   |    |                      |    |               |    |                |    |                |

#### **Canadian provinces**

| AB<br>BC<br>MB<br>NB | Alberta<br>British Columbia<br>Manitoba<br>New Brunswick | NU<br>ON<br>PE<br>QC | Nunavut<br>Ontario<br>Prince Edward Island<br>Quebec |
|----------------------|----------------------------------------------------------|----------------------|------------------------------------------------------|
| NF                   | Newfoundland                                             | SK                   | Saskatchewan                                         |
| NS<br>NT             | Nova Scotia<br>Northwest Territories                     | ΥT                   | Yukon                                                |
| 191                  | Northwest territories                                    |                      |                                                      |

#### **Australian states**

| NSW | New South Wales    | Tas. | Tasmania          |
|-----|--------------------|------|-------------------|
| NT  | Northern Territory | Vic. | Victoria          |
| Qld | Queensland         | WA   | Western Australia |
| SA  | South Australia    |      |                   |
|     |                    |      |                   |

#### **UK regions and counties**

You should usually delete region and county names from UK addresses, giving only the city or town and the postcode. However, it will occasionally be necessary to give the county or region (e.g., for rural addresses).

## CAPITALIZATION

- For consistency and ease of reading, always type URLs and email addresses in **lowercase letters** (e.g., http://www.blackwellpublishing.com; person@wiley.com). Both URLs and email addresses are case-insensitive, but there is a clear international trend to present both in all lowercase text. In many other electronic contexts (e.g., Web searches), a capital letter represents only the capital letter, whereas the lowercase letter represents both, so it seems sensible to retain the distinction for URLs and email addresses.
- There may be **exceptions** when the capitals have been used extensively in branding a website (e.g., http://www.GastroHep.com).

## PREFERRED ADDRESSES

- "http://" is needed in URLs in articles so that the link becomes live on Wiley InterScience.
- The ScholarOne Manuscripts URLs do not start with "www," so the URL should be written in full (e.g., http://mc.manuscriptcentral.com/jags).
- The "www" part of a URL doesn't appear at the start of all Web addresses, so when writing a URL that does start with "www," it cannot be left out.
- There are a few variants of the company website URLs, but the preferred versions are as follows:

www.wiley.com

www.blackwellpublishing.com www.blackwellpublishing.com/<journal acronym>

www3.interscience.wiley.com/

#### BREAKING A URL

- When a URL must be broken over a line in a printed work, breaking after a **slash or double slash** is preferable.
- Try **not** to break after a **dot**, leaving the dot at the end of the line of text. **Do not use hyphens** to break long words at the end of a line.
- A hyphen within a URL shouldn't appear at the end of a line.

#### SETTING OFF URLS FROM SURROUNDING TEXT

- **Do not** set off URLs with angle brackets, because angle brackets are used in some markup languages.
- **Do not underline** URLs in printed text.
- Avoid placing punctuation directly after a URL, as it may be unclear whether the punctuation is part of the URL.

## PART 2: DEALING WITH OTHER MATERIAL

## 2.1 Electronic Submission

## PREPARATION OF ELECTRONIC ARTWORK

- Authors should be asked to **submit** EPS (line art) or TIFF (halftone/photographs) files only.
- For scanned images, the **scanning resolution** (at final image size) should be as follows to ensure adequate reproduction: > 800 dots per inch (d.p.i.) for line art; > 300 d.p.i. for halftones; > 600 d.p.i. for figures containing both halftone and line images.
- EPS files should be saved with fonts embedded (and with a TIFF preview if possible).
- Black and white images should be supplied as grayscale.
- Color images should be supplied as CMYK, not RGB.
- Multipart figures should be supplied in the final layout in one file.
- For further details, see http://www.blackwellpublishing.com/authors/digill.asp
- The following artwork **packages** give suitable quality formats when dealing with electronic artwork and allow you to "save as" or "export" as TIFF and EPS, the preferred standardized formats:

Adobe Illustrator 7.0 and above (EPS)

Adobe Illustrator 9.0 (EPS; also export as TIFF)

CorelDRAW 7.0 and above (EPS)

Deneba Canvas 6.0 and above (EPS)

Adobe Photoshop 4.0 and above (TIFF)

## 2.2 Disks

- CDs and floppy disks are both OK, but there is no current facility to process optical disks.
- Any word-processing format can be handled.
- The author must check that the **final version** of the hard copy and the file on the disk are the same.

## 2.3 Artwork

There are many journal-specific requirements for artwork, so refer to your **journal style sheet** and, if necessary, the "**Instructions for Authors**" guidelines (usually on the inside back cover of the journal). See "**Electronic Submission**" for information on electronic artwork.

## **GENERAL CHECKLIST**

- Do the figures match the legends?
- What **level of intervention** is appropriate for figures in this journal? (There is always a "cost versus quality" trade-off.)
- What **reduction** is appropriate for the figure? Consider (1) the size of any lettering and line art, and (2) the column width of the journal.

- Do you need to add (a), (b), etc. to the various parts of the figure?
- Is the text in the figure legible and error-free?
- Do any **tints, areas of shading, etc.** have to be redrawn? After reproduction, fine tints may become solid black, and light shading may disappear. A crude way to check whether this could be a problem is to photocopy the figure at the appropriate reduction.
- Is the figure to be processed as **color**? If so, special attention needs to be paid to the authors' and editor's requirements as money is often involved! There is a requirement in some journals to minimize color—please consult the Wiley-Blackwell production editor if you are unsure whether or not color is acceptable.

## 2.4 Tables

## WHEN IS A TABLE NOT A TABLE?

A **table** concisely presents numerical or factual information in a grid format. A table usually contains at least two rows (including the column headings) and two columns; otherwise the information may be better presented as a **list**. A "table" containing graphics (e.g., arrows in a flowchart) is probably better treated as a **figure**, although occasionally figures may be embedded in tables (e.g., chemical structures); in this case, alert the typesetter to the fact that graphics need to be dropped into the table.

## FORMATTING

- Make sure column headings are **aligned** (using tabs) with the entries below them.
- The first word of an entry should normally have an **initial capital**.
- Complex tables may benefit from **extra spaces** between groups of rows (see example overleaf).

## EDITING

- The table **legend** should usually be treated as a title, and should stand on its own as a description of the content. It should contain only a brief, general description of what is shown in the table. Details about methods, statistics, and specific parts of the table (e.g., "Standard errors are given in parentheses") should be confined to footnotes.
- Units should be given in column headings, rather than repeated for every entry in the body of the table.
- Define any **abbreviations** in a footnote.
- See "Footnotes" (1.10) for how to deal with table **footnotes**.
- Make sure that **rules** in hierarchical column headings are correct (i.e., that they span the appropriate text).
- In the column or row **headings**, authors sometimes neglect to include the top level of the hierarchy (i.e., they do not tell you what the numbers in the table actually are!). You may find that this information has been included in the legend (e.g., "leaf dry weight" in the example table overleaf).

#### **BEFORE...**

Table 1. Leaf dry weight of three pea varieties grown at different temperatures (g). Values are given as means (n = 30). Within a column, means followed by the same letter are not significantly different at P < 0.05, using the Tukey test. Heat events were introduced at weekly intervals.

| Varieties | Temperature | Days afte | Days after sowing |        |        |  |  |
|-----------|-------------|-----------|-------------------|--------|--------|--|--|
|           | Mean        | HE        | 40                | 55     | 70     |  |  |
| EC-12876  | 18°C        | 35°C      | 0.40 a            | 3.88 a | 0.17 a |  |  |
| EC-12876  | 22°C        | 38°C      | 0.52 a            | 0.43 b | 1.20 b |  |  |
| EC-12876  | 25°C        | 38°C      | 1.35 b            | 5.36 a | 4.20 c |  |  |
| P-116     | 18°C        | 35°C      | 0.54 a            | 0.48b  | 1.99 b |  |  |
| P-116     | 22°C        | 38°C      | 0.75 a            | 1.25b  | 1.56 b |  |  |
| P-116     | 25°C        | 38°C      | 0.22 a            | 2.07b  | 1.43 b |  |  |
| T-163     | 18°C        | 35°C      | 0.08 a            | 0.12a  | 0.97 a |  |  |
| T-163     | 22°C        | 38°C      | 2.34 c            | 2.44a  | 1.67 b |  |  |
| T-163     | 25°C        | 35°C      | 0.31 a            | 0.29 a | 3.30c  |  |  |

## ...AND AFTER

Table 1. Leaf dry weights of three pea varieties grown at different temperatures.

|          |                  |    | Leaf dry weight (g) |        |        |  |  |
|----------|------------------|----|---------------------|--------|--------|--|--|
|          | Temperature (°C) |    | Days after sowing   |        |        |  |  |
| Variety  | Mean             | HE | 40                  | 55     | 70     |  |  |
| EC-12876 | 18               | 35 | 0.40 a              | 3.88 a | 0.17 a |  |  |
|          | 22               | 38 | 0.52 a              | 0.43 b | 1.20 b |  |  |
|          | 25               | 38 | 1.35 b              | 5.36 a | 4.20 c |  |  |
| P-116    | 18               | 35 | 0.54 a              | 0.48 b | 1.99 b |  |  |
|          | 22               | 38 | 0.75 a              | 1.25 b | 1.56 b |  |  |
|          | 25               | 38 | 0.22 a              | 2.07 b | 1.43 b |  |  |
| T-163    | 18               | 35 | 0.08 a              | 0.12 a | 0.97 a |  |  |
| T-163    | 22               | 38 | 2.34 c              | 2.44 a | 1.67 b |  |  |
| T-163    | 25               | 35 | 0.31 a              | 0.29 a | 3.30 c |  |  |

Values are given as means (n = 30).

HE, heat event (introduced at weekly intervals).

Within a column, means followed by the same letter are not significantly different at

 $P\!<\!0.05,$  using the Tukey test.

## 2.5 References

Check your **journal style sheet** for how to style references in the list and their citations in the text. In general, there are two main systems, **Harvard** and **Vancouver**, although there are some hybrids with features of both styles (e.g., alphabetical Vancouver).

## HARVARD

Citations in the text take the form of **author names and dates** (e.g., Smith *et al.* 1990), and references in the list are sorted alphabetically by **author name**.

### In the text

Sort references in the text **chronologically** (e.g., Smith 1990; Jones 1995), and **then alphabetically** within dates (e.g., Smith 1990; Brown 2001; Walton 2001).

For references with **three or more authors**, use the first author's name and "et al." in the text (e.g., Smith *et al.* 1990).

## In the list

Sort references in the list **alphabetically** by first author, then by **number of authors** (one; two; three or more), then chronologically within the **one-author** group, alphabetically within the **two-author** group, and chronologically within the  $\geq$  three-author group:

Smedley, P. (2002) Smith, G. (1983) Smith, G. (2001) Smith, G., and Jones, B.N. (1997) Smith, G., and Stevens, D. (1996) Smith, G., Wheeler, A., Lawrie, S., and von Hoffman, C. (1992) Smith, G., McDonald, D.W., and Jones, B.N. (1994)

If two or more references have the **same first author and date**, you must use "a," "b," etc. after the date to distinguish them (e.g., Smith *et al.* 1990a). **NB** For two-author references, you need only do this if **both** authors are the same.

Lowercase **particles** are listed under the letter of the name proper but uppercase particles under the letter of the particle (e.g., da Silva under "S" but Von Trapp under "V").

## VANCOUVER

- In **straight Vancouver**, references are numbered sequentially as they occur in the text. Citations in the text take the form of superscript or parenthetical **numbers**, which refer the reader to the references in the list. References in the list are ordered according to these numbers.
- In **alphabetical Vancouver**, the references are ordered **alphabetically** in the list and **then numbered**, and it is these numbers that appear in the text. Please note that they will be out of sequence in the text. For example, reference 51 might come before reference 6.

## In the text

Reference numbers are set as **superscripts** or within **brackets** (usually square brackets), depending on the journal style. Superscripts should appear after,<sup>1</sup> and square brackets within [1], punctuation. Use en rules for ranges; e.g., [1,2,3,4] becomes [1–4] and <sup>24,25,26</sup> becomes <sup>24–26</sup>.

### In the list

Numbers in the list are set on the line.

1 Smith G, 1990

2 Author CD, 2001

## **EXAMPLES OF REFERENCE LIST STYLE**

Check your journal style sheet for the style you should follow. These are just examples.

## Article in journal

Author, A.B., & Author, B.C. (2000) *Title of article. Journal Title in Italics in Full*, **00** (**Suppl.2**), 000–000. Author, A.B., & Author, B.C. (2004) Title of article. *Journal Title in Italics in Full*, in press.

## Article within conference proceedings or book

Author, A., Author, B., Author, C. et al. [if e.g., >6] (2002) Title of article. In: A. G. Smith & C. H. Jones (eds), *Conference or Book Title in Italics*, pp. 000–000. Publisher, City.

## **Book or conference proceedings**

Smith, A.G., & Jones, C.H. (eds) (2002) *Conference or Book Title in Italics*. Publisher, City. Book-Author, T. (1997) *Book Title*. Publisher, City.

### **Court cases**

Adkins v. Thomas Solvent Co., 440 Mich 293, 487 NW2d 715 (Mich 1992).

### **DOIs (digital object identifiers)**

Mazmanian, S. K., Ton-That, H., & Schneewind, O. (2001) Sortase-catalyzed anchoring of surface proteins to the cell wall of Staphylococcus aureus. *Molecular Microbiology*, **40**, 1049–1057. doi:10.1046/j.1365-2958.2001.02411.x

### **Government departments**

Use the Department as the author and publisher: U.S. Department of Health, Education and Welfare. (1973). *Records, computers and the rights of citizens*. Secretary's Advisory Committee on Automated Personal Data Systems, Washington, DC: Author.

If the report is available from the Government Printing Office (GPO), the reference should show GPO as the publisher:

National Institute of Mental Health. (1990). *Clinical training in serious mental illness* (DHHS Publication No. ADM 90-1679). Washington, DC: U.S. Government Printing Office.

### Institutions cited as authors

Institutions cited as authors should be given in abbreviated form where referred to in the text (e.g., WHO 1989) and in abbreviated form (for the authors) and in full (for the publisher) in the reference list: WHO (1989) *Fisheries Handbook*. World Health Organization, Geneva.

### Newspapers

Cracknell, D., and Porter, A. Brown set for new tax bombshell. Sunday Times, 31 August 2003, p.1.

### Thesis

Author, J. (2002) Title of thesis. PhD Thesis, University, City.

## URLs

**Full reference details** must be given along with the URL, i.e., authorship, year, title of document/report, and URL. If this information is not available, the reference should be removed and only the Web address cited in the text.

Smith A. (1999) Select committee report into social care in the community [WWW document]. URL http://www.dhss.gov.uk/reports/report015285.html [accessed on 7 November 2003]

## UNPUBLISHED REFERENCES

Unpublished references should only appear **in the list** if they are "**in press**." Otherwise, they should be cited **in the text only**, and should give the authors' names and (unless one of the authors is also an author of the present article) their main institution and city to enable the reader to trace them (do **not** give the article title or other details). Use, for example, "unpublished results," "manuscript in preparation" (in prep.), "personal communication" (pers. comm.) or "personal observations" (pers. obs.) depending on the context (e.g., authors of the present article can't make a personal communication with themselves!) and the journal style.

• ...was also found to be effective (S. Smith, University of Cardiff, Cardiff, unpublished results).

## **GENERAL RULES**

- Avoid in litt. and op. cit., for example, "(Jones et al. 1958, cited in Smith 1990)."
- Avoid *ibid*. (*ibidem*, as above) in the text and the list. The full details should be repeated.
- **Initials** should be spaced when they occur before the surname and closed up when they occur after it.
- **Jr., III**, etc. go after the name and initials in both the text and the list (e.g., A. B. Author Jr.; Author A.B., III).
- Do not give the total page extents of books and theses in the list.
- Refer to the *Index Medicus* or the *World List of Scientific Periodicals* for the correct way to **abbreviate** a journal title.

## CHECKING REFERENCES

References can be checked at the following sites:

- **Pubmed:** http://www.ncbi.nlm.nih.gov/entrez/query/static/citmatch.html
- Medline: http://intapp.medscape.com/px/medlineapp/medline?cid=med&adv=1

## **2.6 Commercial Products**

Any commercial product mentioned in the text (e.g., equipment, drugs, or computer software) should be accompanied at **first mention** by the name, city, and (US) state/country of the company that made it (usually in parentheses). Add a query to the author if this information is missing.

• ...incubated in the basal broth medium Easy-Grow (Biology Solutions, Boston, MA, USA)...

## 2.7 Permissions

- Authors must have written permission to reproduce **figures, tables, or any other material from another source**. This also applies to **data** from which a figure or table has been produced. If you suspect that an author has taken material from another source, but either has not acknowledged this or has supplied incomplete information, add a query (we assume that authors have followed their responsibility to seek permission—refer them to our Copyright Assignment Form).
- Acknowledge sources in figure and table legends in the format "Reproduced from Smith *et al.* (1990), with permission from Mercat Press." Some publishers may require the use of a particular copyright line. Make sure that there is a **reference** to the source of the material—ask the author to supply one if there is not.
- **Photographs** of equipment or company products should be checked for reference to the manufacturer. It may be necessary to obtain permission for their use, particularly if the product is referred to in a negative light.

## 2.8 Appendices

Appendices contain **extra material** (usually tables, lists, equations, or lengthy sections of text) and should be placed at the very end of the article.

- The **style** of appendices varies from journal to journal, but generally they are named "Appendix 1" and cited in the main body of the text as you would cite a figure or table. Equations in appendices are numbered separately (e.g., Eq. A1, etc.).
- An appendix may have its own reference list.
- **Supporting information** (in the online publication) is now replacing appendices in many journals.

# PART 3: SUBJECT-SPECIFIC STYLES

## **3.1 Scientific Names**

The scientific name of a species is known as a **binomen** (zoology) or **binomial** (botany). There are differences in the naming conventions of animals, plants, bacteria, and viruses (see *Scientific Style and Format for* detailed naming conventions and style for each kingdom, or the individual codes—listed below), but below are the basic guidelines.

International Code of Zoological Nomenclature

International Code of Botanical Nomenclature

International Code of Nomenclature for Cultivated Plants

International Code of Nomenclature of Bacteria

International Code of Virus Classification and Nomenclature

• Genus and species names are presented in italics (e.g., *Caenorhabditis elegans*) and they have singular endings. Higher taxa (i.e., family, order, class, phylum, and kingdom) are set in roman type with an initial capital (e.g.,

Coleoptera, Insecta, and Rosaceae). These taxa have plural endings.

• **Modifiers** to species names are presented in roman after the species name and are always abbreviated.

| Common modifiers        |            |        |              |  |  |  |
|-------------------------|------------|--------|--------------|--|--|--|
| ssp.                    | subspecies | sp. n. | species nova |  |  |  |
| cv.                     | cultivar   | var.   | variety      |  |  |  |
| $\times$ cross (hybrid) |            |        |              |  |  |  |

• Spell out genus and species names in full at

the first citation in the Abstract and text (e.g., Bufo marinus); **abbreviate** genus names thereafter (e.g., *B. marinus*—note the full point and thin space after the abbreviated genus name). However, use the full name at the start of paragraphs, in tables, and whenever there could be ambiguity if the abbreviated name is used. If two genera with the same initial letter are referred to, it may be beneficial to use partial genus abbreviations (e.g., *Picea abies*  $\rightarrow$  *Pi. abies* and *Pinus sylvestris*  $\rightarrow$  *P. sylvestris*; *Staph. aureus and Strep. faecalis*). Alternatively, use the full name to make it clear which genus each species belongs to. If a new species of the same genus as another, already cited species is introduced, the full name of the new species (i.e., repeat the genus name) should be given at its first citation (e.g., if *Xenopus laevis* has already been named, you still need to spell out *Xenopus* at the first mention of *Xenopus tropicalis*).

- Adjectives and nouns **derived** from genus names become roman with a lowercase initial (e.g., Felis → feline, *Libellula* → libellulids, *Streptococcus* → streptococcal infection). Those derived from higher taxonomic groups also begin with a lowercase letter and are presented in roman (e.g., Ostracoda → ostracods, Cactaceae → cacti).
- A scientific name given at its first mention **after a vernacular name** should be separated from it by a comma if the two names are exact synonyms (e.g., ...the two-spotted cricket, *Gryllus bimaculatus*, ...) but not if the vernacular name may apply to more than one species (e.g., the starfish *Asterina pectinifera*, the medaka *Oryzias latipes*).
- The genus name is sometimes referred to **alone**, even in titles (e.g., *Xenopus*, *Asterina*), but the species name cannot be (*laevis*, *pectinifera*). Species within a genus can be referred to in general terms by the abbreviations sp. (singular) or spp. (plural) after the genus name (e.g., *Xenopus* sp.).

## AUTHORITIES

The "authority" of a scientific name is the **name of the person** who originally classified the species. It is particularly important to include the authority if there is some controversy about the classification.

• The authority should be given at **first mention** of the species, set in roman after the scientific name (e.g., *Anthomyza elbergi* Andersson). Alternatively, a reference may be cited.

| L. (Linnaeus)     | the most well-known authority (e.g., <i>Parage</i> |
|-------------------|----------------------------------------------------|
| gen. & sp. indet. | aegeria L.)<br>"genus and species                  |
|                   | indeterminate"<br>(no need to define)              |

• If a **date** of classification is given with the authority, it should be separated from the authority by a comma (e.g., *Anthomyza bellatrix* Rohácek, 1984).

• When a species or subspecies is **transferred** to a genus other than that in which it was first classified, the original authority is placed in parentheses. In botany and microbiology, the authority of the new combination follows and is not placed in parentheses. For example, *Calluna vulgaris* (L.) Hull, *Shigella dysenteriae* (Shiga) Castellani & Chalmers. In zoology, the authority of the new combination is not given, as in this example: *Lepomis gulosus* (Cuvier).

## **BACTERIA NAMES**

- Names of all bacterial taxa are **italicized**, as in this example: *Pseudomonadales* (order), *Pseudomonadaceae* (family), *Pseudomonas* (genus), etc.
- Some organisms that cannot be differentiated taxonomically at the level of subspecies are given the **infrasubspecific designations** pathovars (pv.), biovars (b.), serovars (sv.), phagovars, chemovars, and morphovars.
- Vernacular names of bacteria are always set in roman lowercase (e.g., mycobacteria, salmonella, klebsiellae).

## **VIRUS NAMES**

- Virus names **end** in *virales* (order), *viridae* (family), virinae (subfamily), and *virus* (genus). They do **not** follow normal binomial naming.
- **Approved** (by the International Committee on Taxonomy of Viruses) international names for orders, families, subfamilies, and genera are set in italics with initial capitalization. The name of the taxon should precede the term in formal use (e.g., the family *Paramyxoviridae*, the genus *Orthopoxvirus*).
- Names that have **not yet been approved** and **vernacular** names are set in lowercase roman (e.g., maize dwarf mosaic virus, herpes simplex virus type I, rhabdovirus, yellow fever virus). Virus names are also set in roman when used in an adjectival form. Be careful not to jump hierarchical levels in vernacular usage (because it is not always easy to identify which level is being referred to): add taxon identification wherever needed.
- The first letter of a **proper noun or proper adjective** incorporated into the name of a virus is capitalized (e.g., West Nile virus). If part of the vernacular name incorporates a **Latin name**, the Latin name is capitalized and italicized.

## **RECOMMENDED TEXT**

Council of Biology Editors (1994) *Scientific Style and Format: The CBE Manual for Authors, Editors, and Publishers*, 6th edn. Cambridge University Press, Cambridge.

## **3.2 Aquaculture and Veterinary Science**

## AQUACULTURE

Names of **organisms** should be given in full, i.e., common name and Latin name with authority, when cited for the first time. Latin names should be given in italics.

Use of **parentheses** in scientific names follows strict protocols, and generally what is supplied will be correct.

### **Common terms**

| a.s.l. | above sea level             | Ι     | index                |
|--------|-----------------------------|-------|----------------------|
| m.s.l. | mean sea level              | $I_G$ | gonado-somatic index |
| CPUE   | catch per unit effort       | $I_H$ | hepato-somatic index |
|        |                             | L     | length               |
| fish   | plural for one species      | $L_F$ | fork length          |
| fishes | plural for multiple species | $L_S$ | standard length      |
|        |                             | $L_T$ | total length         |

## **RECOMMENDED TEXTS**

American Fisheries Society Special Publication No. 20, A List of Common and Scientific Names of Fishes from the United States and Canada.

For fishes occurring in British waters, give precedence to Wheeler A. (1992) A list of the common and scientific names of fishes of the British Isles. *Journal of Fish Biology* **41**, Supplement A. www.fishbase.org

## VETERINARY SCIENCE

## **Common abbreviations**

| ALS                | advanced life support            | IT                | intratracheal                               |
|--------------------|----------------------------------|-------------------|---------------------------------------------|
| CI                 | cardiac index                    | LDPI              | laser Doppler perfusion imaging             |
| CO                 | cardiac output                   | MAP               | mean arterial pressure                      |
| CPCR               | cardiopulmonary cerebral         | MHC               | major histocompatibility complex            |
|                    | resuscitation                    | OD                | optical density                             |
| CVP                | central venous pressure          | OD                | right eye                                   |
| DAP                | diastolic arterial pressure      | OS                | left eye                                    |
| DSH                | Domestic Short Hair              | OU                | both eyes                                   |
| FE'CO <sub>2</sub> | end tidal carbon dioxide         | PACO <sub>2</sub> | partial pressure of alveolar carbon dioxide |
| FeLV               | feline leukemia virus            | PaCO <sub>2</sub> | partial pressure of arterial carbon dioxide |
| FHV-1              | feline herpes virus              | PV                | papillomaviruses                            |
| FIV                | feline immunodeficiency virus    | PVR               | pulmonary vascular resistance               |
| g                  | not rpm or rev min <sup>-1</sup> | RAU               | relative antibody unit                      |
| H&E                | hemotoxylin and eosin stain      | SAP               | systolic arterial pressure                  |
| IO                 | intraosseus                      | SVR               | systemic vascular resistance                |
| IOP                | intraocular pressure             | w/v               | weight/volume                               |

• Q12 hours, Q8 hours, Q24 hours (every 12 hours, every 8 hours, every 24 hours)

## **3.3 Linguistics**

Follow either the style of the Modern Language Association (MLA) or that of the American Psychological Association (APA):

- http://www.apastyle.org/aboutstyle.html
- http://www.mla.org

## 3.4 Business, Economics, Math, and Statistics

## **BUSINESS AND ECONOMICS**

#### **Common terms**

| APT      | arbitrage pricing theory                    | London               | Stock Exchange                          |
|----------|---------------------------------------------|----------------------|-----------------------------------------|
| the      | Bank of England (also "the Bank")           | LOOP                 | law of one price                        |
| BEA      | Bureau of Economic Analysis                 | Nasdaq               | -                                       |
| Bear-Ste | erns                                        | Nikkei 2             | 225                                     |
| below-r  | narket performers                           | NYSE                 | New York Stock Exchange                 |
| bertran  | d corporation                               | OECD                 | Organisation for Economic Co-operation  |
| book-to  | o-market adjustments                        |                      | and Development                         |
| buy-and  | 1-hold strategy                             | OPEC                 | Organization of the Petroleum Exporting |
| CAP      | Common Agricultural Policy                  |                      | Countries                               |
| CPI      | consumer price index                        | ROW                  | rest of world                           |
| cut-and  | -run behavior (but "to cut and run") DAX100 | RPI                  | Retail Price Index (in UK)              |
| DF       | Dickey–Fuller test                          | RTAs                 | regional trade agreements               |
| DTI      | Department of Trade and Industry            | S&L                  |                                         |
| ECB      | European Central Bank                       | S&P500               | )                                       |
| EMU      | European Monetary Union                     | SEC                  | Securities and Exchange Commission      |
| EPO      | European Patent Office                      | spillove             | r (n.)                                  |
| ERM      | exchange rate mechanism                     | spin-off             | f (n.)                                  |
| formula  | as ( <b>not</b> "formulae")                 | <i>t</i> -statistics |                                         |
| FTSE10   | 0                                           | <i>t</i> -value      |                                         |
| GATT     | general agreement on trade and tariffs      | takeoff              | (n.)                                    |
| GDP      | gross domestic product                      | tip-off (            | (n.)                                    |
| GNP      | gross national product                      | turnove              | er (n.); turn over (v.)                 |
| IMF      | International Monetary Fund                 | VAR                  | vector autoregression                   |
| IRPP     | Institute for Research on Public Policy     | WTO                  | World Trade Organization                |
| London   | 's Seaq                                     |                      |                                         |

### MATH

## Equations

- **Simple** equations should run on in the text and should be punctuated as part of the sentence (e.g., "...was calculated as  $h = a + B_2$ '). **Complex** equations should be displayed for clarity. Note that reactions and inequalities should be neither referred to nor numbered as equations.
- Even for displayed equations, **definitions** of symbols should run on in the normal sentence structure within the text:

s = 1 - [n(2 + y)],

where *s* is the growth rate, *n* is the number of cells...

- The order of **brackets** should be <{[()]}>.
- If an equation (displayed) runs over more than one line, line breaks should occur before a relational sign (i.e. =, >, ⊃, ∉, ∝, etc.). The turnover line should then be aligned with previous relational signs. Breaks can also occur before operational signs (i.e., +, -, ±, \_, ÷, ∑, etc.); the turnover line then aligns to the right of the relational sign.
- Operational and relational signs have fixed thin spaces on either side of them (e.g., x + y).
- **Fractions** in run-on equations can be represented by use of a slash [e.g., x/(y+1)] to prevent disruption to the line of text above. Parentheses often need to be added when converting fractions to the slash form.
- The **radical** (root sign) is set using the symbol ( $\sqrt{}$ ) or a superscript index (<sup>-1/2</sup>), rather than taking a line (vinculum) across the whole equation. This is most important in run-on equations to prevent disruption to the line of text above.

## Formatting

| For                     | Use                                         | Examples                            |
|-------------------------|---------------------------------------------|-------------------------------------|
| Variables               | Italics                                     | x-axis, $n, \chi^2$                 |
| Constants               | Roman                                       | e,π                                 |
| Functions and operators | Roman                                       | f, exp, log, sin                    |
| Modifiers               | Roman, subscript                            | $d_{\rm E}, n_{\rm a}, n_{\rm air}$ |
| Scalars                 | Italics                                     | A, V, M                             |
| Vectors                 | Italics, bold (sometimes arrow over letter) | a, AB, eb                           |
| Tensors                 | Sans serif, italics                         | T, T:S                              |

#### **Functions and operators**

| ad   | adjoint           | GL   | general linear    | s.t. | subject to         |
|------|-------------------|------|-------------------|------|--------------------|
| arg  | argument          | inf  | infimum           | sin  | sine               |
| cos  | cosine            | lim  | limit             | sinh | hyperbolic sine    |
| cosh | hyperbolic cosine | ln   | natural logarithm | sup  | supremum           |
| cov  | covariance        | log  | logarithm         | tan  | tangent            |
| det  | determinant       | max  | maximum           | tanh | hyperbolic tangent |
| dim  | dimension         | mod  | modulus           | tr   | trace              |
| Е    | expectation       | prob | probability       | var  | variance           |
| EU   | expected utility  |      |                   | trn  | transition         |
| exp  | exponential       |      |                   |      |                    |

## STATISTICS

#### **Statistical tests**

| ANOVA (analysis of variance)           | F-test              | Student's t-test                  |
|----------------------------------------|---------------------|-----------------------------------|
| ANCOVA (analysis of covariance)        | Mann–Whitney U-test | $\chi^2$ -test (chi-squared test) |
| MANOVA (multiple analysis of variance) |                     |                                   |

#### **Common abbreviations**

| CI        | confidence interval                    | OR             | odds ratio                      |
|-----------|----------------------------------------|----------------|---------------------------------|
| CL        | confidence limits                      | Р              | probability (always abbreviate) |
| d.f.      | degrees of freedom                     | r              | coefficient of variation        |
| F         | variance ratio                         | RMS            | root mean square                |
| $F_{x,y}$ | variance ratio, where x and y are d.f. | SD             | standard deviation              |
| LSD       | least significant difference           | SE             | standard error                  |
| п         | number of observations                 | EM             | standard error of the mean      |
| ND        | not done                               | $\overline{x}$ | average/mean                    |
| NS        | not significant                        |                |                                 |

## **RECOMMENDED TEXT**

AMS (1986) Mathematics into Type (rev. edn). American Mathematical Society, Providence, RI.

## **3.5 Computing and Engineering**

### COMPUTING

Programming languages should be given in CAPS; software names in SMALL CAPS.

#### **Common terms**

| Apple<br>BASIC | email<br>FORTRAN | MS-DOS<br>Pascal | Microsoft  |
|----------------|------------------|------------------|------------|
| BIOSYS-1       | GenBank          | PAUP             | Access     |
| Blast, BlastX  | GLM              | program          | Excel      |
| CD-ROM         | Google           | Prolog           | Outlook    |
| CELLSIM        | IBM              | SPSS             | Outlook    |
| ClustalX       | Internet         | TreeView         | PowerPoint |
| COBOL          | Lotus 1-2-3      | URL              | Word       |
| DECORANA       | Macintosh        | WordPerfect      |            |
| disk           | MEDLINE          |                  |            |

### ENGINEERING

#### **Common terms**

| COD  | crack opening displacement   | LBB | leak-before-break            |
|------|------------------------------|-----|------------------------------|
| EIFS | equivalent initial flaw size | LCF | low cycle fatigue            |
| ERS  | enhanced reference stress    | RS  | reference stress             |
| FEM  | finite element method        | SCF | stress concentration factor  |
| HCF  | high cycle fatigue           | SEM | scanning electron microscope |
|      |                              |     |                              |

## 3.6 Law

• The official title of the **Supreme Court** is the Supreme Court of the United States. US Supreme Court is acceptable. Supreme Court is also acceptable if the context is clear (e.g., the article does not make frequent references to state supreme or other courts). Do not use United States Supreme Court.

- Washington, D.C.—use comma and periods.
- Case names should be in italics.

| Initial capitals                                                                                                 | Lower case                                                                                                    |
|----------------------------------------------------------------------------------------------------|----------------------------------------------------------------------------------------------------|
| Court, Bench, Justice, Term, Brethren, and<br>Chambers when referring to the <b>Supreme Court</b>                | court in references to lower courts                                                                                                    |
| Attorney General, Solicitor General, President, Vice<br>President and <b>Cabinet-level</b> titles                | ambassador, judge, assistant attorney general,<br>etc. – i.e. any national position <b>under Cabinet level</b> ;<br>any state position |
| Progressive Era, Federalist, Anti-Federalist and<br>Prohibition                                                  | presidents or chairmen of commissions or companies                                                                                     |
| Framers of the Constitution and Founding Fathers                                                                 | 'party' when referring to a political party                                                                                            |
| Amendments to the Constitution and clauses<br>within the Constitution (e.g. First Amendment,<br>Commerce Clause) | government and parliamentary as adjectives                                                                                             |

## **Useful websites**

Modern Law Review website: http://www.lse.ac.uk/collections/law/modernLawReview.htm http://www.law.buffalo.edu/baldycenter/styleinfo.html http://dictionary.law.com/

## **3.7 Life and Physical Sciences**

Note: for general biology, see also general medicine.

## CHEMISTRY/BIOCHEMISTRY

| C4, C3                                     | carbon-4 pathway, carbon-3 pathway | Ν                                  | substituted nitrogen but N-terminus,         |
|--------------------------------------------|------------------------------------|------------------------------------|----------------------------------------------|
| chlorophyll <i>a</i> , <i>b</i> , <i>c</i> |                                    |                                    | C-terminus                                   |
| cis-                                       | same side                          | 0                                  | ortho                                        |
| D                                          | dextro                             | 0                                  | sub-oxygen                                   |
| fac-                                       | facial                             | P                                  | para                                         |
| fMet                                       | formylmethionine                   | P680                               | photosystem II [photosynthesis]              |
| G <sub>1</sub> , G <sub>0</sub> ,          |                                    | P700                               | photosystem I [photosynthesis]               |
| S, G <sub>2</sub> , M                      | phases of cell cycle               | PGA <sub>1</sub> /PGA <sub>2</sub> | prostaglandin A <sub>1</sub> /A <sub>2</sub> |
| gem-                                       | geminal                            | $P_{i}$                            | inorganic orthophosphate                     |
| Hb                                         | haemoglobin                        | р <i>К</i> , рН                    |                                              |
| K <sub>m</sub>                             | Michaelis constant                 | R                                  | recto                                        |
| L                                          | laevo                              | S                                  | sinister                                     |
| т                                          | meta                               | $T_4$                              | bacteriophage                                |
| М                                          | molar                              | trans                              | opposite side                                |
| mer-                                       | meridional                         | vic-                               | vicinal                                      |
| Ν                                          | normal concentration               | $V_{\rm max}$                      | maximal rate                                 |
| п                                          | normo                              | v/v                                | volume in volume                             |
|                                            |                                    | w/v                                | weight in volume                             |

#### **Useful website**

• Standard nomenclature and symbols can be found at: http://www.chem.qmw.ac.uk/iubmb/nomenclature/

## ECOLOGY

#### Vegetation classifications/plant community assemblages

- The **UK National Vegetation Classification (NVC) scheme** (co-ordinated by J. S. Rodwell) uses an en rule between species names, which are italicized (e.g., *Phragmites* australis–Peucedanum palustre tall herb fen).
- The **phytosociological classifications (continental European) scheme** (J. Braun-Blanquet) uses a hyphen between class names, which are not italicized (e.g., Class Oxycocco-Sphangetea, Order Sphagnetalia magellanici, Alliance Sphagnion magellanici, and Pallavicinio-Sphagnetum).

#### **Common terms**

| blowdowns                                           | quadrat, <b>not</b> quadrate                  |
|-----------------------------------------------------|-----------------------------------------------|
| capture-mark-recapture                              | relative growth rate (RGR)                    |
| cold-water species                                  | root : shoot ratio                            |
| DEFRA, Department of Agriculture, Food and Rural    | root-shoot allocation                         |
| Affairs (was MAFF, Ministry of Agriculture,         | semi-arid                                     |
| Fisheries and Food)                                 | semi-natural                                  |
| flood-plain alder forests (but 'on the floodplain') | subalpine                                     |
| medium- and high-light treatments                   | sub-blocks                                    |
| nutrient-poor or nutrient-rich habitats             | subpopulation                                 |
| plant functional type (PFT)                         | tree line ( <b>not</b> tree-line or treeline) |
| post-dispersal                                      |                                               |

## GENETICS

| Use     | Examples                  |
|---------|---------------------------|
| Italics | lacA, amp <sup>r</sup>    |
| Roman   | LacA                      |
| Roman   | Lac <sup>+</sup>          |
| Roman   | Tn5                       |
|         | Italics<br>Roman<br>Roman |

- Restriction endonucleases: *Hin*dIII, *Hin*fI, *Eco*RI, *Mbo*I, etc.
- Strains of mice: BALB/c, C57B1/6, BD/V, BD/IX, LEW, etc.
- · Always abbreviate: mtDNA, mRNA, rRNA, tRNA
- R388::Tn1721 represents transposon Tn 1721 encoding gene R388
- Chromosome locations: 6q22-24, 11p15.5
- DNA sequence: 5'-ATCGGAG-3'

#### Common terms

| AFLP           | amplified fragment length            | ORF                               | open reading frame                            |
|----------------|--------------------------------------|-----------------------------------|-----------------------------------------------|
|                | polymorphism                         | PAGE                              | polyacrylamide fel electrophoresis            |
| bp             | base pairs                           | PCR                               | polymerase chain reaction                     |
| BLAST          | Basic linear alignment sequence tool | QTL                               | quantitative trait loci                       |
| bloodmeal      | not blood meal                       | r                                 | recombinant (e.g., <i>lac</i> <sup>r</sup> )  |
| CAPS           | cleaved amplified polymorphic        | RAPD                              | random amplified polymorphic DNA              |
|                | sequence                             | RecA-                             | recombinant strain; but <i>recA</i> is a gene |
| Da             | daltons (not d)                      | RFLP                              | restriction fragment length                   |
| FISH           | fluorescence in situ hybridization   |                                   | polymorphism                                  |
| F <sub>1</sub> | first filial generation              | RT                                | reverse transcriptase                         |
| F <sub>2</sub> | second filial generation             | SMM                               | stepwise-mutation model                       |
| $(GATA)_4$     | key genetic sequence                 | SNP                               | single nucleotide polymorphism                |
| GBA            | genetic bit analysis                 | SPAR                              | single primer amplification reaction          |
| $H_E$          | expected heterozygosity              | ssDNA                             | single-stranded DNA                           |
| $H_{O}$        | observed heterozygosity              | SSOP                              | sequence-specific oliogonucleotide            |
| IAM            | infinite allele model                |                                   | probes                                        |
| ITS            | internal transcribed spacer          | SSP                               | sequence-specific primers                     |
| kb             | kilobases (e.g., 10.3-kb fragment)   | SSR                               | single sequence repeat                        |
| Mb             | megabase (a unit of length for DNA   | Tc <sup>R</sup> , Ap <sup>R</sup> | antibiotic resistance                         |
|                | fragments)                           | TDT                               | transmission/disequilibrium test              |
| $M_r$          | relative molecular mass              | TGF                               | transforming growth factor                    |
| $N_e, N_em$    | Nei's value                          | UTR                               | untranslated region                           |
|                |                                      |                                   |                                               |

#### **Useful websites**

- Birgid Schlindwein's Hypermedia Glossary of Genetic Terms: http://hal.weihenstephan.de/genglos/asp/genreq.asp?list=1
- The Laboratory of Statistical Genetics at Rockefeller University: http://linkage.rockefeller.edu/wli/glossary/genetics.html
- National Genome Research Institute: http://www.genome.gov/glossary.cfm

## GEOLOGY

#### Websites for glossaries

http://college.hmco.com/geology/resources/geologylink/glossary.html http://www.evcforum.net/WebPages/Glossary\_Geology.html

## **PLANT SCIENCES**

### Light

In general, use units based on **energy** for heat or energy balance; use units based on **photons** for photochemical processes such as photosynthesis or photomorphogenesis. The **waveband** over which measurements are made should be specified (e.g., energy fluence rate [irradiance] of 650 W m<sup>-2</sup> over the waveband 300–1000 nm; photosynthetic photon fluence rate [PPFR] of 720  $\mu$ mol m<sup>-2</sup> s<sup>-1</sup> over the waveband 400–700 nm).

| Recommended nomenclature | Units                        | Near-equivalent terms                  |
|--------------------------|------------------------------|----------------------------------------|
| Based on photons         |                              |                                        |
| Quantity of photons      | mol                          |                                        |
| Photon fluence           | mol m <sup>-2</sup>          | Photon density                         |
| Photon rate              | mol s <sup>-1</sup>          | Photon flow; Photon flux               |
| Photon fluence rate      | $mol m^{-2} s^{-1}$          | Photon flux density; Photon irradiance |
| Based on energy          |                              |                                        |
| Radiant energy           | J (W s)                      |                                        |
| Energy fluence           | $J m^{-2} (W s m^{-2})$      | Energy density                         |
| Energy rate              | $J s^{-1} (W)$               | Energy flow; Energy flux; Radiant flux |
| Energy fluence rate      | $J m^{-2} s^{-1} (W m^{-2})$ | Irradiance; Energy flux density        |
|                          |                              | Radiant flux density                   |

## Units based on photons or energy

#### **Common terms**

| chlorophyll <i>a</i> and <i>b</i> or Chl <i>a</i> and <i>b</i>                                                                                                    | Soil classifications                                                                                                    |
|----------------------------------------------------------------------------------------------------|----------------------------------------------------------------------------------------------------|
| chlorophyll <i>a</i> and <i>b</i> or Chl <i>a</i> and <i>b</i><br>cytochrome <i>c</i> or cyt <i>c</i><br>d. wt dry weight<br>EDTA ethylenediaminetetraacetic acid<br>f. wt fresh weight<br>$F_{o}$ initial fluorescence<br>$F_{v}: F_{M}$ the ratio of variable to maximum fluorescence<br>$g_{c}$ stomatal conductance to CO <sub>2</sub><br>$g_{s}$ stomatal conductance to water vapour<br>glasshouse or controlled environment room not greenhouse              | The names of units of the<br>USDA Soil Taxonomy should<br>begin with upper case initials.<br>The hierarchy is as follows:<br>Order (e.g. Spodosols)<br>Suborder (e.g. Orthods)<br>Great Groups (e.g. Fragiorthods) |
| HPLC high-performance liquid chromatography<br>mycorrhiza formation or mycorrhiza development <b>not</b> mycorrhization<br>mycorrhizas <b>not</b> mycorrhiae for plural of mycorrhiza<br>PAR photosynthetically active radiation<br>photo usually closed up (e.g. photoprotective, not photo-protective)<br>PSI photosystem I<br>PSII photosystem II<br>UV-A, UV-B <b>not</b> UVA, UVB<br>vesicular–arbuscular<br>WUE water-use efficiency<br>xanthi (always roman) | Families<br>Series<br>The FAO/UNESCO Soil Map of the<br>World is divided into World Classes<br>(e.g. Fluvisols, Lithosols, Podzols,<br>Redzinas, Chernozems, Phaeozems),<br>which are divided into Soil Units.     |
|                                                                                                    |                                                                                                    |

## 3.8 Medicine

### **GENERAL MEDICINE**

**Drug names** have recently changed; most now take American spellings (e.g., ganciclovir, not gancyclovir). Use generic names of drugs whenever possible. Brand names, if mentioned, should be capitalized and in parentheses.

| α-interfer       | on, $\gamma$ -interferon <b>but</b> IFN- $\alpha$ , IFN- $\gamma$ when | IDDM             | insulin-dependent diabetes mellitus |
|------------------|------------------------------------------------------------------------|------------------|-------------------------------------|
| AIDS             | abbreviated                                                            |                  | (but WHO recommends use of the term |
|                  | acquired immunodeficiency syndrome                                     | τ.               | "type 1 diabetes" instead)          |
| BNF              | British National Formulary                                             | Ig               | immunoglobulin                      |
| BSA              | bovine serum albumin                                                   | IL               | interleukin                         |
| BU               | Bethesda units                                                         | i.m.             | intramuscular(ly)                   |
| CHD              | coronary heart disease                                                 | INR              | international normalized ratio      |
| CNS              | central nervous system                                                 | IU               | international units                 |
| COPD             | chronic obstructive pulmonary disorder                                 | i.v.             | intravenous(ly)                     |
| c.p.m.           | counts per minute                                                      | $LD_{50}$        | lethal dose 50%                     |
| CSF              | cerebrospinal fluid                                                    | LDL              | low-density lipoprotein             |
| CT               | computed tomography                                                    | LOS, LES         | lower (o)esophageal sphincter       |
| CVD              | cerebrovascular disease                                                | LPS              | lipopolysaccharide                  |
| DBP              | diastolic blood pressure                                               | mAb              | monoclonal antibody                 |
| DMEM             | Dulbecco's modified Eagle's minimal                                    | MEM              | minimal essential medium            |
|                  | essential medium                                                       | mmHg             |                                     |
| dose-resp        | onse curve                                                             | MW               | molecular weight                    |
| EBSS             | Eisen's balanced salt solution                                         | NICE             | National Institute for Clinical     |
| EBV              | Epstein–Barr virus                                                     |                  | Excellence                          |
| EC               | Enzyme Commission                                                      | NOS              | nitric oxide synthase               |
| EC               | effective concentration                                                | NSAID            | nonsteroidal anti-inflammatory      |
| ECL              | enhanced chemiluminescence                                             |                  | drug                                |
| ED <sub>50</sub> | 50% effective dose                                                     | OD               | optical density                     |
| EDTA             | ethylenediaminetetraacetic acid                                        | PBMC             | peripheral blood mononuclear cells  |
| EEG              | electroencephalogram                                                   | PBS              | phosphate-buffered saline           |
| EGTA             | ethyleneglycoltetraacetic acid                                         | PCR              | polymerase chain reaction           |
| ELISA            | enzyme-linked immunosorbent assay                                      | PET              | positron emission tomography        |
| EMBL             | European Molecular Biology Laboratory                                  | PGA <sub>1</sub> | prostaglandin A <sub>1</sub>        |
|                  | a coli (E. coli)                                                       | p.o.             | per os (orally)                     |
| FACS             | fluorescence-activated cell sorter                                     | PRP              | platelet-rich plasma                |
| FasL             | Fas ligand                                                             |                  | four times daily                    |
| FB               | fast blue                                                              | QoL              | quality of life                     |
| FCA              | Freund's complete adjuvant                                             | RNAse            | (not RNase) deoxyribonuclease       |
|                  | fetal calf serum                                                       |                  | -                                   |
| FCS              |                                                                        |                  | (no need to define)                 |
| FDA              | Food and Drug Administration (US)                                      | RR               | relative risk                       |
| FITC             | fluorescein isothiocyanate                                             | SBP              | systolic blood pressure             |
| GI               | gastrointestinal                                                       | s.c.             | subcutaneous(ly)                    |
| HAART            | highly active antiretroviral therapy                                   | t.d.s./t.i.d.    | three times daily                   |
|                  | na/hamartoma are often confused                                        | TEQ              | toxic equivalents                   |
| H&E              | haematoxylin and eosin                                                 | TG               | triglyceride                        |
| HDL              | high-density lipoprotein                                               | TNF              | tumour necrosis factor (usually a)  |
| HIV              | human immunodeficiency virus                                           | -                | es: stage I, stage II, etc.         |
| HPLC             | high-performance liquid                                                | VCAM             | vascular cell adhesion molecule     |
|                  | chromatography                                                         | VF               | ventricular fibrillation            |
| hyperkala        |                                                                        | w/v              | weight/volume                       |
| ICU              | intensive care unit                                                    | Xray (n.), X     | -ray (v., adj.)                     |

### ANESTHESIOLOGY

#### Variables

- *C* concentration in liquid
- *F* fractional concentration
- P pressure
- *Q* volume (blood)
- *V* volume (gas)

#### **Gas modifiers**

- A alveolar
- B barometric
- D deadspace
- E expired
- I inspired
- T total (tidal)

### **General modifiers**

- . first time derivative
- mean (over variable)
- mixed (over gas)
- ´ end value

#### **Blood modifiers (subscript)**

- a arterial
- b blood (general)
- c capillary
- p pulmonary
- s shunt
- t total (of CO)
- v venous

### Examples

- $P_{\rm a}$  mean arterial pressure
- $\tilde{V}_{CO_2}$  production rate of  $CO_2$
- $P_{\rm A}N_2$  pressure of N<sub>2</sub> in alveolar gas
- $F_{\rm E}$ CO<sub>2</sub> fraction CO<sub>2</sub> in mixed expired gas
- $\vec{C_{a,O_2}}$  end-tidal  $O_2$  concentration in arterial blood

| ARDS                            | Acute Respiratory Distress Syndrome           |  |  |
|---------------------------------|-----------------------------------------------|--|--|
|                                 | (use initial caps for full term)              |  |  |
| b min <sup>-1</sup>             | not bpm                                       |  |  |
| CBF                             | cerebral blood flow                           |  |  |
| CPP                             | cardiopulmonary pressure                      |  |  |
| CPR                             | cardiopulmonary resuscitation                 |  |  |
| endtidal                        | not end tidal                                 |  |  |
| EPS                             | electrophysiological studies                  |  |  |
| epinephrine n                   | ot adrenaline                                 |  |  |
| $FEV_1$                         | forced expiratory volume in 1 s               |  |  |
| FVC                             | forced vital capacity capacity                |  |  |
| HR                              | heart rate HR heart rate                      |  |  |
| IPPV                            | intermittent positive pressure ventilation    |  |  |
| IPPV                            | intermittent positive pressure ventilation    |  |  |
| IRDS                            | Infant Respiratory Distress Syndrome          |  |  |
| IRDS                            | Infant Respiratory Distress Syndrome          |  |  |
| laryngotrache                   | laryngotracheo-oesophageal cleft not laryngo- |  |  |
|                                 | tracheo-oesophageal cleft                     |  |  |
| LVdP/dt                         | rate of change of left ventricle pressure     |  |  |
| nasopharynge                    | al nasopharyngeal                             |  |  |
| P <sub>E</sub> ECO <sub>2</sub> | not PECO <sub>2</sub>                         |  |  |
| PEEP                            | positive end-expired pressure                 |  |  |
| RA, RV                          | right atrium, right ventricle                 |  |  |
| RFA                             | radiofrequency ablation                       |  |  |
| TCAD                            | tricyclic antidepressant drugs                |  |  |
| TOF                             | train of four                                 |  |  |
|                                 |                                               |  |  |

| No need to define                          |                                |  |  |
|--------------------------------------------|--------------------------------|--|--|
| ASA                                        | American Society of            |  |  |
|                                            | Anesthesiologists              |  |  |
| ASA PE                                     | ASA physical status            |  |  |
| AV                                         | atrioventricular               |  |  |
| CVP                                        | central venous pressure        |  |  |
| EMLA cream                                 | P <sub>E</sub> CO <sub>2</sub> |  |  |
| LMA                                        | laryngeal mask airway          |  |  |
| MAC                                        | minimum alveolar concentration |  |  |
| NIBP                                       | non-invasive blood pressure    |  |  |
| РО                                         | per oral                       |  |  |
|                                            |                                |  |  |
| No need to provide manufacturer for LMA or |                                |  |  |
| Tuohy needle                               |                                |  |  |

## HEMATOLOGY

#### **Common terms**

| APTT      | activated partial thromboplastin time  | PE      | pulmonary embolism                                   |
|-----------|----------------------------------------|---------|------------------------------------------------------|
| AT        | antithrombin                           | PT      | prothrombin time                                     |
| BUN       | blood urea nitrogen                    | PTT     | partial thromboplastin time                          |
| CRP       | C-reactive protein                     | Rco     | Ristocetin co-factor (not RcoF)                      |
| CVP       | central venous pressure                | rFVIIa  | recombinant factor VIIa                              |
| DDAVP     | 1-8-deamino-d-arginine vasopressin     | TED     | thromboembolic disease                               |
|           | (also known as desmopressin)           | TGT     | thrombin generation time                             |
| DIC       | disseminated intravascular coagulation | TIA     | transient ischemic attack                            |
| DVT       | deep vein thrombosis                   | ТМ      | thrombomodulin                                       |
| factor (F | F)V Leiden                             | von Wil | lebrand disease, <b>not</b> von Willebrand's disease |
| FVII      | factor VII                             |         | (type 1, 2A, 2B, 3); VWD, not vWD.                   |
| hemoph    | ilia A, hemophilia B                   | von Wil | lebrand factor, not von Willebrand's factor;         |
| INR       | international normalized ratio         |         | VWF, not vWF.                                        |
| LMWH      | low molecular weight heparin           | VPC     | ventricular premature contractions                   |
| MCV       | mean corpuscular volume                | VTE     | venous thromboembolism                               |
| PCF       | platelet contractile force             |         |                                                      |
| PCV       | packed cell volume                     |         |                                                      |

#### Drug names

| Note use of capitals | and trademarks (super | script).   |
|----------------------|-----------------------|------------|
| beneFix®             | Haemate-P             | Kogenate®  |
| FEIBA <sup>TM</sup>  | Havrix®               | NovoSeven® |

## **OBSTETRICS AND GYNECOLOGY**

#### **Common abbreviations**

- CIN cervical intraepithelial neoplasia FIGO International Federation of Gynecologic Oncology (no need to give in full) HPV human papillomavirus LOH loss of heterozygosity
- LVSI lymphvascular space invasion (**not** lymphovascular)
- SCC squamous cell carcinoma
- VAIN vaginal intraepithelial neoplasia
- VIN vulvae intraepithelial neoplasia

#### **Common terms**

birthweight (**not birth weight**) bottle-feed breastfeed breastmilk gynecology (US spelling) gynaecology (UK spelling) Kaplin-Meier Pap test paraprofessional

Octanol<sup>TM</sup>

## IMMUNOLOGY

#### common terms

| <b>Anti-</b><br>antibody<br>antiserum | antimicrobial<br>antitetanus | Immunoglobulin heavy chainsIgA $\alpha$ IgG $\gamma$ IgD $\delta$ IgM $\mu$ |
|---------------------------------------|------------------------------|-----------------------------------------------------------------------------|
| anti-goat<br>anti-mouse               | anti-human<br>anti-rabbit    | IgE€                                                                        |

| ADCC       | antibody-dependent cell-mediated     |
|------------|--------------------------------------|
|            | cytotoxicity cellular                |
| αIL-4      | anti-interleukin-4                   |
| Antigens:  | Der p III, Der fIII                  |
| APC        | antigen-presenting cell autoantigen, |
|            | autoimmune                           |
| C3         | the third component of complement    |
| CALL       | common acute lymphocytic leukemia    |
| $CD45RO^+$ |                                      |
| CD8+ CD4   | + (thin space between parts)         |
| CDR        | complementary determining region     |
| cIgM       | cytoplasmic immunoglobulin G         |
| CMC        | cell-mediated cytotoxicity           |
| CTL        | cytotoxic T lymphocyte               |
| CTLA       | cytotoxic T-lymphocyte antigen       |
| DLN        | draining lymph nodes                 |
| EIA        | enzyme immunoassay                   |
| $F(ab')_2$ |                                      |
| Fab′       | (no brackets if not a dimer)         |
| FLI        | Fos-like immunoreactivity            |
| GM-CSF     | granulocyte–macrophage colony        |
|            | stimulating factor                   |
| gp60       | glycoprotein 60                      |
| GVH        | graft-versus-host                    |
|            |                                      |

| Innun        | Siob unin neuvy chumb       |  |
|--------------|-----------------------------|--|
| IgA α        | IgG γ                       |  |
| IgDδ<br>IgE€ | IgM µ                       |  |
| IgE€         |                             |  |
|              |                             |  |
|              |                             |  |
|              |                             |  |
| H-2          | mouse version of MHC        |  |
|              | 1110 400 (0101011 01 101110 |  |

| п-2                                 | mouse version of MITC                  |
|-------------------------------------|----------------------------------------|
| HDL                                 | high-density lipoprotein               |
| HLA                                 | human leukocyte antigein               |
| [ <sup>3</sup> H]TdR [ <sup>3</sup> | <sup>3</sup> H]thymidine               |
| I-A <sup>b</sup>                    | ( <b>not</b> I-Ab)                     |
| ICAM-1                              | intercellular adhesion molecule type 1 |
| LCL                                 | lymphoblastoid cell line               |
| mAb                                 | monoclonal antibody                    |
| MACS                                | magnetic antibody cell sorting         |
| MHC                                 | major histocompatibility complex       |
| MIP                                 | macrophage inflammatory protein or     |
|                                     | medial intraparietal (area)            |
| MOI                                 | multiplicity of infection              |
| NK                                  | natural killer                         |
| PMN                                 | polymorphonuclear cells/leukocytes     |
| TCGF                                | T-cell growth factor $(= IL-2)$        |
| TCR                                 | T-cell receptor ( <b>not</b> TcR)      |
| TDL                                 | thoracic duct lymphocytes              |
| TGF                                 | transforming growth factor             |
| Th                                  | T helper (Th1 never Th-1 or Th 1)      |
| TNF-α                               | Tumor necrosis factor-α                |
| TRF                                 | T-cell replacing factor                |
|                                     |                                        |

## PHARMACOLOGY

## **Devices, products, and drugs**

At first mention of a device, product, or drug, give its generic name (in lowercase; e.g., amoxycillin) followed (in parentheses) by its **brand name** (with initial capitals; e.g., Amoxil) and the manufacturer's name, city, and state (include Inc., Corp., Ltd, and Co.). Trademark (TM) symbols are not used unless referring to a registered trademark (®), and then only at first mention.

- A siliastic catheter (Catheter X, Manufacturer, City, State) was used.
- Patients were given furosemide (Lasix, Hoechst-Roussel Pharmaceuticals, Inc., Somerville NJ).

In all subsequent references, only the generic name of the device, product, or drug should be used, unless a clear distinction is being made between two or more such products with different brand names.

## Dosage/dose

- A **dosage** is a regimen, usually expressed as a quantity per unit of time. Always **abbreviate** b.i.d., t.i.d., q.i.d. (two, three, and four times daily, respectively) and h.s. (*hora somni*, at bedtime).
- A dose is a quantity to be administered.

## Abbreviations

• In **drug administration**, always abbreviate i.d. (intradermal), i.m. (intramuscular), i.p. (intraperitoneal), i.v. (intravenous), p.o. (per os, oral), p.r. (per rectum, rectal), s.c. (subcutaneous), and s.l. (sublingual). Abbreviations **for drugs and other humoral mediators** use a roman or Greek character

with an additional alphanumeric or numeric designator (usually subscript) (e.g.,  $\alpha 1A$ ,  $\alpha 1B$  [alpha-adrenoceptors]; D<sub>1</sub>, D<sub>2</sub> [dopamine receptors]).

| AUC <sub>0-24</sub> | area under the concentration-time         | $ED_{50}$            | median effective dose (mg)                 |
|---------------------|-------------------------------------------|----------------------|--------------------------------------------|
|                     | curve measured from $t = 0$ to $t = 24$ h | $LD_{50}$            | median lethal dose (mg)                    |
|                     | (mg h/L)                                  | NSAIDs               | nonsteroidal anti-inflammatory drugs       |
| α                   | absorption-rate coefficient               | p <i>K</i> a         | dissociation coefficient                   |
| β                   | elimination-rate coefficient              | Q                    | blood flow (L/h)                           |
| beta-block          | er                                        | $t_{1/2}$            | half-life                                  |
| β-adrenoc           | eptor                                     | $t_{1/2\alpha}$      | absorption half-life                       |
| C <sub>max</sub>    | maximum concentration (of a drug)         | $t_{1/2\beta}$       | elimination half-life                      |
| Cl                  | clearance (L/h)                           | V <sub>d(area)</sub> | volume of distribution (l)                 |
| D                   | dose (mg)                                 | V <sub>d(ss)</sub>   | volume of distribution at steady state (L) |

## 3.9 Nursing, Health and Dentistry

## NURSING, MIDWIFERY AND ALLIED HEALTH

## **Common terms**

| audiotape/videotape (n.), audio-/video-tape (v.), |
|---------------------------------------------------|
| audio-/video-taped (adj.)                         |
| birthweight ( <b>not</b> birth weight)            |
| bottle-feed                                       |
| breastfeed/breastmilk                             |
| caregiver, caregiving                             |
| case finder, finding, manage, manager,            |
| management, study but caseload, caseworker        |
| day care                                          |
| endpoint                                          |
| firstborn                                         |
| full-term/preterm                                 |
| health care                                       |
| healthcare (adj.)                                 |
| in utero (roman)                                  |
| inpatient/outpatient                              |
| life span                                         |
| life-event                                        |

Likert scale (5-point Likert scale) low-birthweight/very low-birthweight meta-analysis NHS Modernisation Agency NHS trust (generic), NHS Trust (specific) Pap test Pearson product-moment correlation coefficient (with en dash, not hyphen) pretest primigravadas (pl.) Registered Nurse (RN) tape-record (v.); tape recorder, tape recording (n.); tape-recorded (adj.) well-being wet nurse World Health Organization (WHO) or Organisation mondiale de la Santé (French) or Organización Mundial de la Salud (Spanish)

#### **Common abbreviations**

| ANA    | American Nurses Association          |
|--------|--------------------------------------|
| APTs   | Acute Pain Teams                     |
| CINAHL | Cumulative Index to Nursing and      |
|        | Allied Health Literature             |
| DoH    | Department of Health (UK)            |
| ICN    | International Council of Nurses (US) |

## DENTISTRY Common terms

| ABL   | alveolar bone loss                          |
|-------|---------------------------------------------|
| AgNOR | argyrophilic nucleolar organizer            |
| BMD   | bone mineral density                        |
| CK    | cytokeratin                                 |
| DMFT  | decayed, missing, or filled permanent teeth |
| dmft  | decayed, missing, or filled primary teeth   |
| GCF   | gingival crevice fluid                      |
| GSTM  | glutathione S-transferase µ1                |
| HGF   | hepatocyte growth factor                    |
| IGF-1 | insulin-like growth factor-1                |
| MMP   | matrix metalloproteinase                    |
| OHIP  | oral health impact profile                  |
| OLP   | oral lichen planus                          |

| <b>ICNP®</b> | International Classification for Nursing |
|--------------|------------------------------------------|
| Practice     |                                          |
| NHS          | National Health Service (UK)             |
|              |                                          |
| NIH          | National Institutes of Health            |
|              |                                          |
| PAHO         | Pan American Health Organization         |

| OSCC          | oral squamous cell carcinoma       |
|---------------|------------------------------------|
| PBL           | problem-based learning             |
| PDGF          | platelet-derived growth factor     |
| PFE2          | prostaglandin E2                   |
| Sjögren's syr | ndrome                             |
| TGFß1         | transforming growth factor,1       |
| TIMP          | tissue inhibitor of matrix         |
|               | metalloproteinase                  |
| TMD           | temporomandibular disorder         |
| TMJ           | temporomandibular joint            |
| TNF           | tumor necrosis factor              |
| VEGF          | vascular endothelial growth factor |
|               |                                    |

## **RECOMMENDED TEXTS**

Blackwell's Dictionary of Nursing (1994). Blackwell Science, Oxford. Zwemer T.J. (1998) Mosby's Dental Dictionary. Mosby, London.

## **3.10 Social and Behavioral Sciences**

## GEOGRAPHY

See the section "Places" in Part 1 of this guide.

#### **Common terms**

- destination choice distance-related economies-of-scale export-demand export-sector graph-theoretic gross and net migration in- and out-migration
- interregional intraregional nonsurvey per capita policymaker shortest-path shortest-route/path street-front
- subarea subnational town-wide tract-level geography trade-area survey worldwide

## SOCIOLOGY

Please refer to the "Politically sensitive terms" section of "English Usage and Grammar" in Part 1 of the guide. In particular, you should avoid gender bias and ethnic stereotyping.

| DO use                                                                                                    | DO NOT use                    |  |
|----------------------------------------------------------------------------------------------------|-------------------------------|--|
| person, people, humankind                                                                                     | man, men, mankind             |  |
| "he or she," "her or him," "his or hers"<br>(varying the order occasionally)<br>or<br>change to plural "they" | "he/she,""him/her,""his/hers" |  |

## PSYCHOLOGY

Please refer to the "Politically sensitive terms" section of "English Usage and Grammar" in Part 1 of the guide.

| Asian American (n. and adj.) | cross section (n.); cross-sectional (adj.) |
|------------------------------|--------------------------------------------|
| Black                        | Likert                                     |
| bipolar                      | midlife (n.)                               |
| bivariant                    | multiscale                                 |
| broad-based                  | neo-Freudian                               |
| covariance                   | sociocultural                              |
| Cronbach's alpha             | well-being                                 |
| cross-cultural               | White                                      |
|                              |                                            |

## **Common abbreviations**

ANOVA analysis of varianceBPI Basic Personality InventoryCECS Courtauld Emotional Control Scale

- CES-D Center for Epidemiology Depression Scale
- DIF differential item functioning
- WAI Weiberger Adjustment Inventory

## **RECOMMENDED TEXTS**

APA (2001) Publication Manual (5th edn). American Psychological Association, Washington, DC (available from http://www.apastyle.org/pubmanual.html).

ASA (1996) American Sociological Association Style Guide (2nd edn). American Sociological Association, Washington, DC (available from the ASA Executive Office, 1307 New York Avenue NW, Suite 700, Washington, DC 20036, USA).

## **3.11 Resources for Journal Abbreviations**

- Index Medicus ftp://nlmpubs.nlm.nih.gov/online/journals/ljiweb.pdf
- **PubList** (You need to register before using this one, but it's free to do so.) http://www.publist.com/
- ISI Journal Abbreviations Index http://library.caltech.edu/reference/abbreviations/
- Guide to Journal Abbreviations http://www.library.uiuc.edu/vex/vetdocs/jnabbrev.htm

## **3.12 Recommended Reference Books**

## **STYLE MANUALS**

The Chicago Manual of Style: The Essential Guide for Writers, Editors, and Publishers, 15th ed. (2003) by The University of Chicago Press, Chicago, IL.

• The "essential reference for authors, editors, proofreaders, indexers, copywriters, designers, and publishers" in all subject areas.

*American Medical Association Manual of Style: A Guide for Authors and Editors (AMA), 9th ed. (1998)* by Cheryl Iverson (Editor), American Medical Association, Chicago, IL.

MLA Style Manual and Guide to Scholarly Publishing, 2nd ed. (1998)

by J. Gibaldi, The Modern Language Association of America, New York, NY.

• Guide for graduate students, teachers, and scholars in the humanities and for professional writers in many fields.

## Publication Manual of the American Psychological Association, 5th ed. (2001)

by the American Psychological Association, Washington, DC.

- (available from the following link: http://www.apastyle.org/pubmanual.html )
  - Style manual for behavioral and social sciences.

## Scientific Style and Format: The CBE Manual for Authors, Editors, and Publishers, 6th ed. (1995)

by E. J. Huth, Cambridge University Press, Cambridge, UK.

- Covers all sciences, not just biology and the medical sciences.
- Both US and UK preferences are recognized.

### American Sociological Association Style Guide, 2nd ed. (1996)

American Sociological Association, Washington, DC. (available from the ASA Executive Office, 1307 New York Avenue NW, Suite 700, Washington, DC 20036, USA).

## DICTIONARIES AND REFERENCE WORKS

Merriam-Webster's Collegiate Dictionary, 11th ed. (2003) For standard US spelling. Dictionary of Medical Acronyms and Abbreviations, 4th ed. (2001) by S. Jablonski, Hanley & Belfus, Philadelphia, PA. List of Journals Indexed in Index Medicus (published annually) US Department of Health and Human Sciences, National Library of Medicine, Bethesda, MD. See also http://www.nlm.nih.gov/tsd/serials/lji.html Mathematics into Type (1999) by E. Swanson, American Mathematical Society, Providence, RI. Medical Directory (2003) See http://www.informalaw.com/LPP863/?source=healthcare Stedman's Medical Dictionary, 27th ed. (2000) Lippincott Williams & Wilkins, Hagerstown, MD. Who's Who See http://www.marquiswhoswho.com/ The Elements of Style, 4th ed. (2000) by W. Strunk Jr. and E.B. White, Allyn & Bacon, Needham Heights, MA.

## GENERAL BOOKS

How to Copyedit Scientific Books and Journals (1986) by M.O'Connor, ISI Press, Philadelphia, PA. Woe is I: The Grammarphobe's Guide to Better English in Plain English (1996) by P. T. O'Conner. Riverhead Books, New York, NY. On Writing, Editing and Publishing, 2nd ed. (1986) by J. Barzun, University of Chicago Press, Chicago, IL.

## Acknowledgments

We are grateful to the "Define Editorial Standards" project team (Patrick Baker, Helen Birchall, Erin Bogle, Donna Cole, Maria Cusano, Ruth Gibb, Rachel Leslie, Kim Marello, Steve Raywood, and Ruth Swanney) who researched this guide, to Jane Farquharson for writing it, and to Helen Holt and Annie Wilson for proofreading it. We thank Beth Remmes and Jennifer Henriquez for the US translation and proofread.

We are indebted to Alice Franek and her colleagues in Asia for allowing us to make extensive use of their excellent style guide. We are very grateful to all those who contributed to and commented on earlier drafts of this guide.